# Package 'matRiks'

February 16, 2024

Type Package

Title Generates Raven-Like Matrices According to Rules

Version 0.1.3

Author Andrea Brancaccio [aut, ctb, cph, cre], Ottavia M. Epifania [aut, ctb, com], Debora de Chiusole [ctb]

Maintainer Andrea Brancaccio <andrea.brancaccio@unipd.it>

Description Generates Raven like matrices according to different rules and the response list associated to the matrix. The package can generate matrices composed of 4 or 9 cells, along with a response list of 11 elements (the correct response + 10 incorrect responses). The matrices can be generated according to both logical rules (i.e., the relationships between the elements in the matrix are manipulated to create the matrix) and visual-spatial rules (i.e., the visual or spatial characteristics of the elements are manipulated to generate the matrix). The graphical elements of this package are based on the 'DescTools' package. This package has been developed within the PRIN2020 Project (Prot. 20209WKCLL) titled ``Computerized, Adaptive and Personalized Assessment of Executive Functions and Fluid Intelligence'' and founded by the Italian Ministry of Education and Research.

License MIT + file LICENSE

Encoding UTF-8

Imports DescTools

Suggests devtools, knitr, rmarkdown, testthat (>= 3.0.0), V8

Config/testthat/edition 3

RoxygenNote 7.2.3

VignetteBuilder knitr

NeedsCompilation no

Repository CRAN

Date/Publication 2024-02-16 17:30:02 UTC

# R topics documented:

axe . . . . . . . . . . . . . . . . . . . . . . . . . . . . . . . . . . . . . . . . . . . . . . [3](#page-2-0)

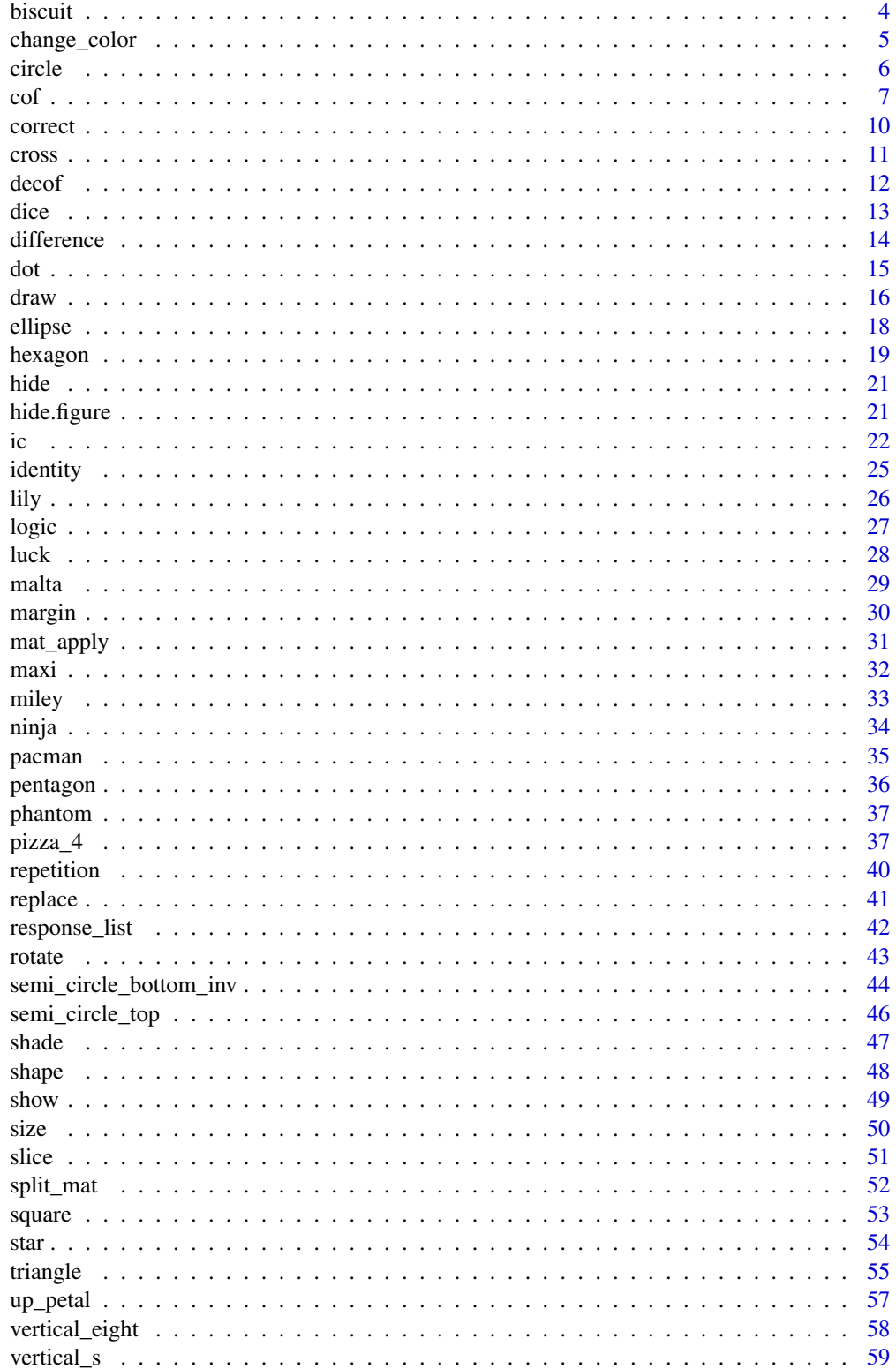

<span id="page-2-0"></span>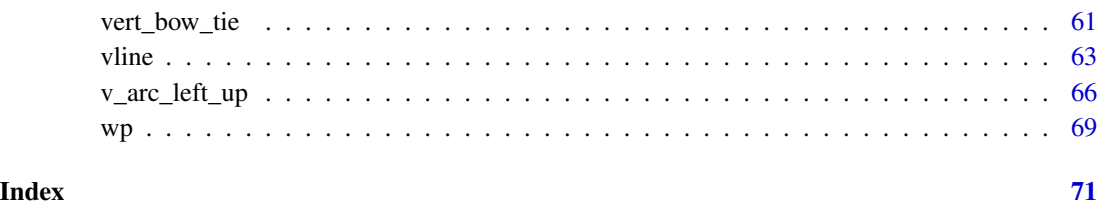

# axe *Coordinates of an axe*

# Description

Define the coordinates for drawing an axe

# Usage

```
axe(size.x = 15, pos.x = 0, pos.y = 0, 1ty = 1, 1wd = 3, 10d = NA)s_axe(size.x = 15, pos.x = 0, pos.y = 0, 1ty = 1, 1wd = 3, 10d = NA)
```
# Arguments

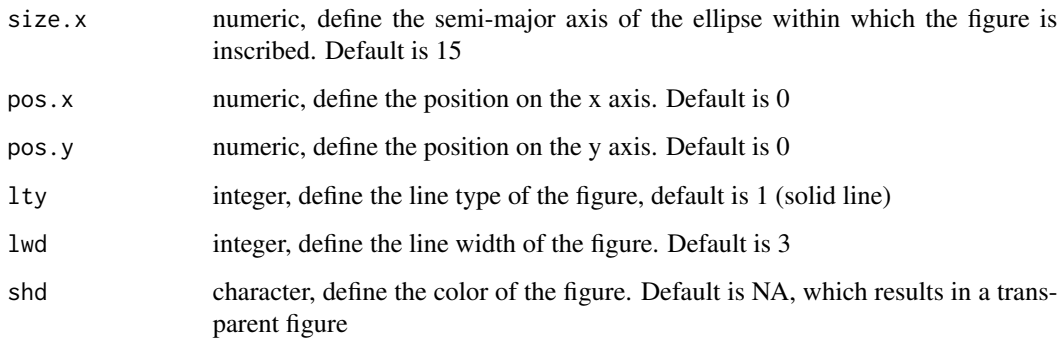

#### Value

Return the coordinates for drawing an axe

Return the coordinates for drawing a single axe

# Functions

• s\_axe(): Coordinates of a single axe Define the coordinates for drawing a single axe, to be used in shape() 4 biscuit and the set of the set of the set of the set of the set of the set of the set of the set of the set of the set of the set of the set of the set of the set of the set of the set of the set of the set of the set of

#### Examples

```
# return the default coordinates for drawing an axe
axe()
# change the coordinates for drawing a smaller single axe
axe(size.x = 5)# return the default coordinates for drawing single axe
s_axe()
# change the coordinates for drawing a smaller single axe
s_axe(size.x = 5)
```
biscuit *Coordinates of a biscuit*

#### Description

Define the coordinates for drawing a biscuit (composed of two hexagons)

#### Usage

```
biscuit(size.x = 10, size.y = size.x, shd = "black", lwd = 3, lty = 0)
```

```
s_biscuit(
 pos.x = 0,
 pos.y = 0,
 size.x = 10,size.y = size.x,shd = "black",1ty = 1,1wd = 3)
```
# Arguments

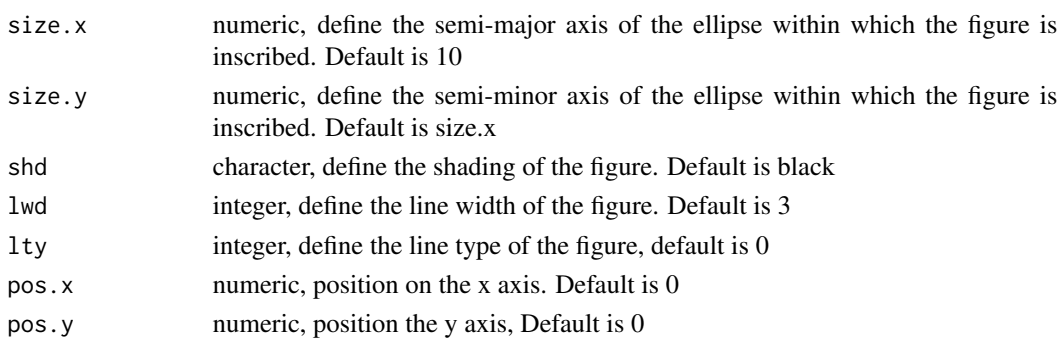

# Value

Return the coordinates for drawing a biscuit Return the coordinates for drawing a single biscuit

<span id="page-3-0"></span>

# <span id="page-4-0"></span>change\_color 5

# Functions

• s\_biscuit(): Coordinates of a single biscuit Define the coordinates for drawing a single biscuit (composed of two hexagons), to be used in shape()

# Examples

```
# return the default coordinates for drawing a biscuit
biscuit()
# change the shade of the biscuit
biscuit(shd = "grey", lty = 0)
# return the default coordinates for drawing a single biscuit
s_biscuit()
# change the shade of the single biscuit
biscuit(shd = "grey", lty = 0)
```
change\_color *Change shade*

#### Description

Change the shade of a figure

#### Usage

change\_color(obj, ...)

## S3 method for class 'figure' change\_color(obj, ...)

#### Arguments

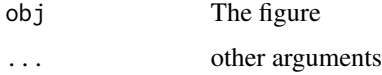

# Value

Return the original figure with the inverted shade Return the original figure with the inverted shade

#### Methods (by class)

• change\_color(figure): Change shade Change the shade of a figure

# Examples

```
# draw a square with inverted color
draw(change_color(square()))
draw(change_color(square()))
```
# circle *Coordinates of a circle*

# Description

Define the coordinates for drawing a circle

# Usage

```
circle(
  size.x = 10,
  size.y = size.x,pos.x = 0,
  pos.y = 0,
  \frac{1}{y} = 1,1wd = 3,
  shd = NA,
  vis = 1)
```
# Arguments

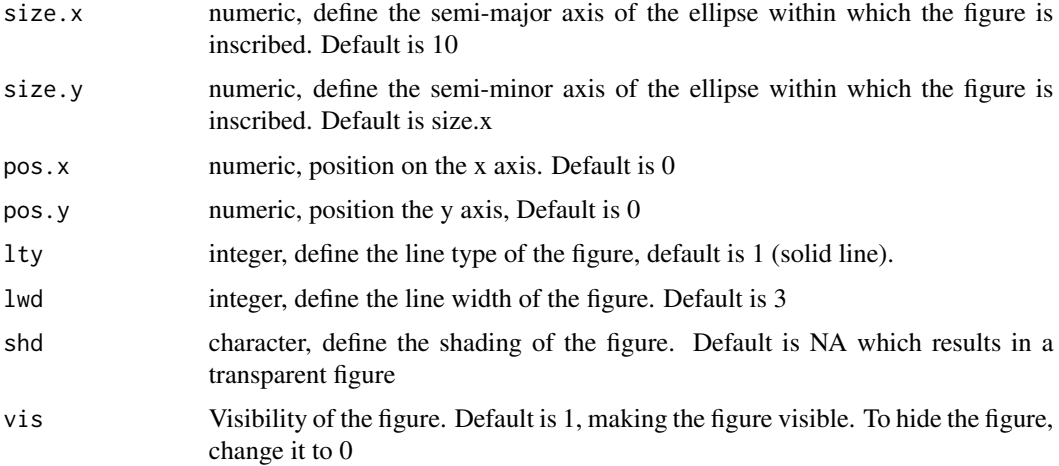

#### Value

Return the coordinates for drawing a circle

<span id="page-5-0"></span>

<span id="page-6-0"></span> $\cot$  7

#### Examples

```
# return the default coordinates for drawing a circle
circle()
# change the coordinates for drawing a smaller circle
circle(size.x = 5)
```
# cof *Concatenation of figures (method)*

## Description

Concatenation of different figures to create a new figure

#### Usage

```
cof(..., name, single)
## S3 method for class 'figure'
cof(..., name = NULL, single = FALSE)## S3 method for class 'character'
cof(...)
com(...)## S3 method for class 'matriks'
com(...)concatenation(...)
## S3 method for class 'list'
concatenation(...)
## S3 method for class 'double'
concatenation(...)
## S3 method for class 'double'
cof(\ldots)## S3 method for class 'numeric'
cof(\ldots)## S3 method for class 'character'
concatenation(...)
## S3 method for class 'integer'
concatenation(...)
```
#### Arguments

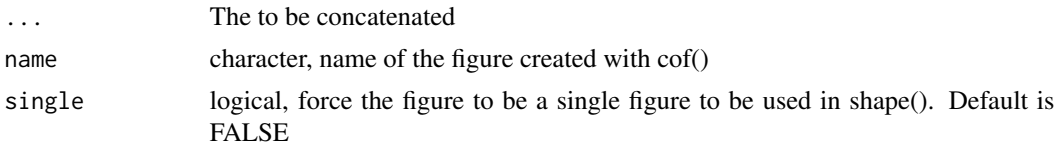

# Value

An object of class figure

An object of class figure

A concatenation of character

An object of class matriks resulting from the hierarchical concatenation of the original matrices

An object of class matriks resulting from the hierarchical concatenation of the original matrices

#### Methods (by class)

- cof(figure): Concatenation of figures (figures) Concatenation of different figures to create a new figure
- cof(character): Concatenation of character Concatenation of different figures to create a new figure
- cof(double): Concatenation of double
- cof(numeric): Concatenation of numeric

# Functions

- com(): Concatenation of matrices (Method) Hierarchical concatenation of 2+ matrices on top of one another. The first matrix is placed on the bottom, the last matrix is placed on top of all other matrices.
- com(matriks): Concatenation of matrices Hierarchical concatenation of 2+ matrices on top of one another. The first matrix is placed on the bottom, the last matrix is placed on top of all other matrices.
- concatenation(): Concatenation (Method)
- concatenation(list): Concatenation of lists
- concatenation(double): Concatenation of double
- concatenation(character): Concatenation of characters
- concatenation(integer): Concatenation of stuff

# Examples

```
# concatenate figures without creating a new figure
new_figure <- cof(square(), size(malta(), 2))
# structure of new_figure
str(new_figure)
```

```
# concatenate figures and create a new figure
my_figure <- cof(square(), size(malta(), 2),
                  single = TRUE,
                   name = "my_figure")
# structure of new_figure
str(my_figure)
# concatenate figures without creating a new figure
new_figure <- cof(square(), size(malta(), 2))
# structure of new_figure
str(new_figure)
# concatenate figures and create a new figure
my_figure <- cof(square(), size(malta(), 2),
                  single = TRUE,
                   name = "my_figure")
# structure of new_figure
str(my_figure)
# concatenate figures without creating a new figure
new_figure <- cof(square(), size(malta(), 2))
# structure of new_figure
str(new_figure)
# concatenate figures and create a new figure
my_figure <- cof(square(), size(malta(), 2),
                  single = TRUE,
                   name = "my_figure")
# structure of new_figure
 str(my_figure)
# create the first layer matrix
m1 <- mat_apply(hexagon(), hrules = "lty")
# create the second matrix
m2 <- mat_apply(size(malta(), 2), vrules = "shade")
# concatenate the matrices
the_mat \leq com(m1, m2)
# draw the final matrix
draw(the_mat)
# create the first layer matrix
m1 <- mat_apply(hexagon(), hrules = "lty")
# create the second matrix
m2 <- mat_apply(size(malta(), 2), vrules = "shade")
# concatenate the matrices
the_mat \leq com(m1, m2)
# draw the final matrix
draw(the_mat)
# concatenate two characters
concatenation("a", "b")
# create some lists
a <- list(letters[c(14,13)], LETTERS[c(4, 3)])
b <- list(letters[c(12, 13)], LETTERS[c(4, 3)])
concatenation(a, b)
# create the first layer matrix
m1 <- mat_apply(hexagon(), hrules = "lty")
# create the second matrix
m2 <- mat_apply(size(malta(), 2), vrules = "shade")
# concatenate the matrices
```

```
the_mat \leq com(m1, m2)
# draw the final matrix
draw(the_mat)
# create the first layer matrix
m1 <- mat_apply(hexagon(), hrules = "lty")
# create the second matrix
m2 <- mat_apply(size(malta(), 2), vrules = "shade")
# concatenate the matrices
the_mat \leq com(m1, m2)
# draw the final matrix
draw(the_mat)
# concatenate two numeric
cof(rnorm(1, 25), rnorm(4, 34))
# concatenate two numeric
cof("a", "b", "d")
# concatenate two numeric
cof(1:3, 22:20)
```
correct *Correct response (Method)*

#### Description

Isolate the correct response from a matriks

#### Usage

```
correct(obj)
```
## S3 method for class 'matriks' correct(obj)

#### Arguments

obj The matrix

#### Value

The correct response of a matriks

The correct response of a matriks

# Methods (by class)

• correct(matriks): Correct response Isolate the correct response from a matriks

#### <span id="page-10-0"></span>cross and the cross that the contract of the cross and the contract of the contract of the cross and the contract of the contract of the contract of the contract of the contract of the contract of the contract of the contr

#### Examples

```
# apply the size rule on a triangle for creating a matriks with 9 cell
my_mat <- mat_apply(triangle(), mat.type = 9, hrule = "size")
# draw the matriks without the correct response
draw(my_mat, hide = TRUE)
# add the correct response
draw(correct(my_mat))
# apply the rotate rule on a pacman for creating a matriks with 4 cells
my_matrix < - \text{mat\_apply}(pacman(), \text{mat.type} = 4,vrule = "rotate")
# draw the matriks without the correct response
draw(my_mat, hide = TRUE)
# add the correct response
draw(correct(my_mat))
# apply the size rule on a triangle for creating a matriks with 9 cell
my_mat <- mat_apply(triangle(), mat.type = 9, hrule = "size")
# draw the matriks without the correct response
draw(my_mat, hide = TRUE)
# add the correct response
draw(correct(my_mat))
# apply the rotate rule on a pacman for creating a matriks with 4 cells
my_mat <- mat_apply(pacman(), mat.type = 4,
                  vrule = "rotate")
# draw the matriks without the correct response
draw(my_mat, hide = TRUE)
# add the correct response
draw(correct(my_mat))
```
#### cross *Coordinates of a cross*

#### **Description**

Define the coordinates for drawing a cross

#### Usage

```
cross(
  size.x = sqrt(square()$size.x[1]]^2/2),
  size.y = size.x,
  1wd = 3,
  lty = 1
\mathcal{L}
```
#### <span id="page-11-0"></span>Arguments

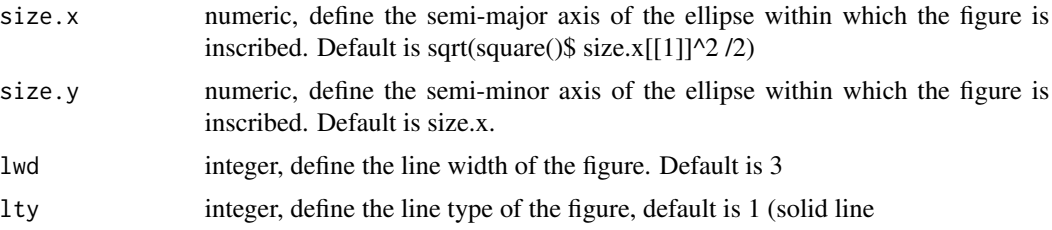

#### Value

Return the coordinates for drawing a cross

Return the coordinates for drawing an X

### Functions

• X(): Coordinates of an X Define the coordinates for drawing an X

# Examples

```
# default coordinates of an horizontal line
cross()
# draw a vertical line with different lty
draw(cross(lty = 2))# default coordinates of an X
X()
# draw an X with different lty
draw(X(lty = 2))
```
decof *Split the elements of a figure (Method)*

#### Description

Return the elements composing a figure

# Usage

decof(obj)

## S3 method for class 'figure' decof(obj)

# Arguments

obj The figure of class figure to be split in its single components

<span id="page-12-0"></span>dice and the state of the state of the state of the state of the state of the state of the state of the state of the state of the state of the state of the state of the state of the state of the state of the state of the s

# Value

A named list of figures of length equal to the total of shapes in a figure (both visible and not visible)

A named list of figures of length equal to the total of shapes in a figure (both visible and not visible)

# Methods (by class)

• decof(figure): Split the elements of a figure Return the elements composing a figure

#### Examples

```
# apply the size rule on a triangle for creating a matriks with 9 cell
my_mat1 <- mat_apply(triangle(), hrules = "size")
my_mat2 <- mat_apply(dot(), hrules = "shade")
my_mat <- com(my_mat1, my_mat2)
# Return the figures composing the first cell of the matriks
decof(my_mat$Sq2)
# apply the size rule on a triangle for creating a matriks with 9 cell
my_mat1 <- mat_apply(triangle(), hrules = "size")
my_mat2 <- mat_apply(dot(), hrules = "shade")
my_mat <- com(my_mat1, my_mat2)
# Return the figures composing the first cell of the matriks
decof(my_mat$Sq2)
```
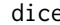

dice *Coordinates of a dice with four dots*

#### Description

Define the coordinates for drawing four dots placed in the vertices of a square

#### Usage

```
dice(pos.x = 13, pos.y = 13, shd = "black", lwd = 3, lty = 1)
```

```
cross\_dice(shd = "black", lwd = 3, lty = 1)
```
#### Arguments

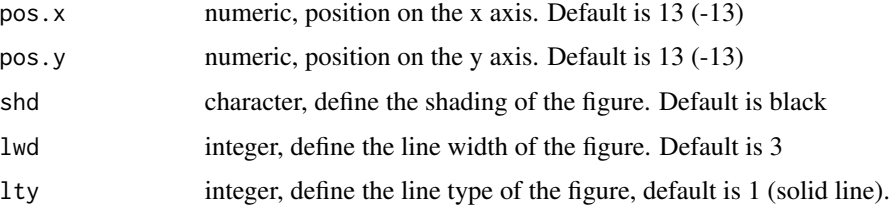

# <span id="page-13-0"></span>Value

Return the coordinates for drawing a dice with 4 dots

The coordinates for drawing a dice with 4 dots

#### Functions

• cross\_dice(): Coordinates of a cross dice with four dots Define the coordinates for drawing four dots placed in the vertices of a luck

#### Examples

```
# return the default coordinates for drawing a dot
dice()
# change the shade of the dice
dice(shd = "grey")# return the default coordinates for drawing a dot
cross_dice()
# change the shade of the cross dice
cross_dice(shd = "grey")
```
#### difference *Difference distractor (Method)*

#### Description

Generate difference distractor from a matriks

#### Usage

```
difference(obj, seed, ...)
```
## S3 method for class 'matriks' difference(obj, seed =  $666, ...$ )

#### Arguments

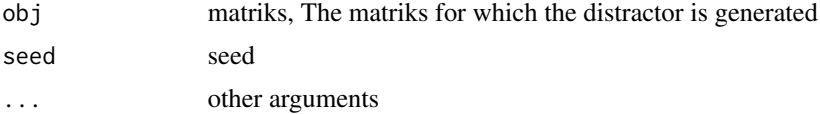

#### Value

An object of class figure that is the difference distractor of a matrix An object of class figure that is the difference distractor of a matrix <span id="page-14-0"></span>dot and the contract of the contract of the contract of the contract of the contract of the contract of the contract of the contract of the contract of the contract of the contract of the contract of the contract of the co

#### Methods (by class)

• difference(matriks): Difference distractors

# Examples

```
# create a matrix
m1 <- mat_apply(hexagon(), hrules = "lty")
# draw the matrix
draw(m1)
# draw the difference distractor
draw(difference(m1))
# create a matrix
m1 <- mat\_apply(hexagon(), hrules = "lty")
# draw the matrix
draw(m1)
# draw the difference distractor
draw(difference(m1))
```
#### dot *Coordinates of a dot*

# Description

Define the coordinates for drawing a dot

# Usage

```
dot(
  size.x = 2,
  size.y = size.x,pos.x = 0,
  pos.y = 0,
  1wd = 3,
  \frac{1}{y} = 1,shd = "black",
  vis = 1\lambda
```
# Arguments

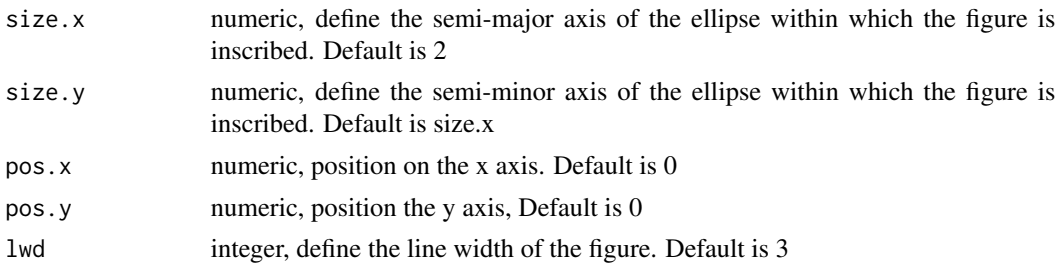

<span id="page-15-0"></span>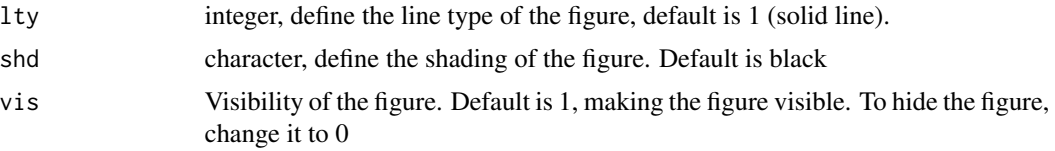

# Value

Return the coordinates for drawing a dot

# Examples

# return the default coordinates for drawing a dot dot() # change the shade of the dot  $dot(shd = "grey")$ 

draw *Draw (Method)*

#### Description

Draws single figures, matrices with 9 or 4 cells, or response list of a matriks

#### Usage

```
draw(
 obj,
 main = NULL,canvas = TRUE,
 hide = FALSE,
 bg = "white",mar = c(1, 1, 1, 1),xlim = 16,
  ...
)
## S3 method for class 'figure'
draw(
 obj,
 main = NULL,
 canvas = TRUE,
 hide = FALSE,
 bg = "white",mar = c(1, 1, 1, 1),xlim = 16,
```
draw 17

```
...
\mathcal{L}## S3 method for class 'matriks'
draw(
 obj,
 main = NULL,
 canvas = TRUE,
 hide = FALSE,bg = "white",mar = c(1, 1, 1, 1),xlim = 16,
  ...
\mathcal{L}## S3 method for class 'responses'
draw(
 obj,
 main = NULL,
 canvas = TRUE,
 hide = FALSE,
 bg = "white",mar = c(1, 1, 1, 1),xlim = 16,
 distractors = NULL,
 print = FALSE,
  ...
\mathcal{L}
```
# Arguments

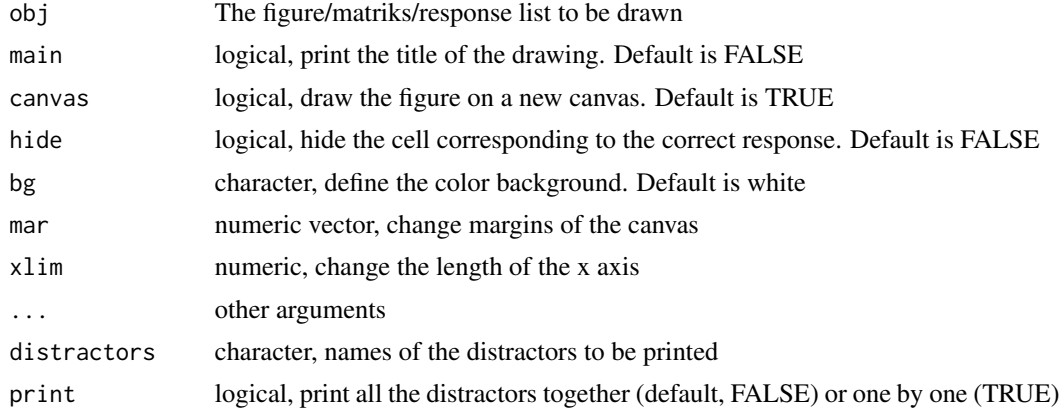

# Value

A graphic

A graphic of the figure

<span id="page-17-0"></span>18 ellipse

A graphic of the matriks

A graphic of the matriks

# Methods (by class)

- draw(figure): Draw figure Draw a figure
- draw(matriks): Draw Matriks Draw a matriks
- draw(responses): Draw response list Draw the response list of a matriks

#### Examples

```
# draw a circle
draw(circle())
# draw a circle inside the first circle
draw(size(circle(), 2), canvas = FALSE)
# draw a circle
draw.figure(circle())
# draw a circle inside the other
draw.figure(size(circle(), 2), canvas = FALSE)
# draw a matriks
my_mat <- mat_apply(cof(circle(), luck(), pacman()), "shade", "shape")
draw(my_mat)
# generate a matriks
my_mat1 <- mat_apply(cof(s_axe(), luck(), pacman()), "rotate", "shape")
my_mat2 <- mat_apply(dot(), "shade", "shade")
my_mat <- com(my_mat1, my_mat2)
# generate a response list
my_resp <- response_list(my_mat)
# draw response list
draw(my_resp)
```
ellipse *Coordinates of an ellipse*

# Description

Define the coordinates for drawing an ellipse

# Usage

```
ellipse(
  size.x = 10,size.y = 7,
  rot = \theta,
```
#### <span id="page-18-0"></span>hexagon and the set of the set of the set of the set of the set of the set of the set of the set of the set of the set of the set of the set of the set of the set of the set of the set of the set of the set of the set of t

```
shd = NA,
pos.x = 0,
pos.y = 0,
vis = 1,lty = 1,
1wd = 3
```
# Arguments

)

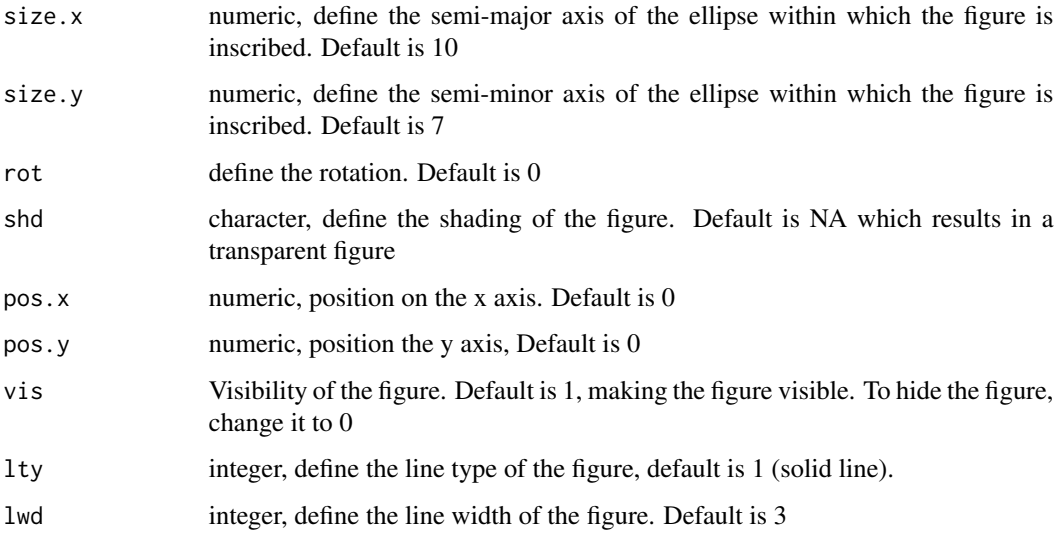

#### Value

Return the coordinates for drawing a ellipse

# Examples

```
# return the default coordinates for drawing an ellipse
ellipse()
# change the coordinates for drawing a smaller ellipse
ellipse(size.x = 5, size.y = 3)
```
hexagon *Coordinates of a hexagon*

# Description

Define the coordinates for drawing an hexagon

#### 20 hexagon has been always a series of the series of the series of the series of the series of the series of the series of the series of the series of the series of the series of the series of the series of the series of t

# Usage

```
hexagon(
 size.x = 15,
 size.y = size.x,rot = 0,
 pos.x = 0,pos.y = 0,
 shd = NA,
 vis = 1,1ty = 1,1wd = 3)
```
# Arguments

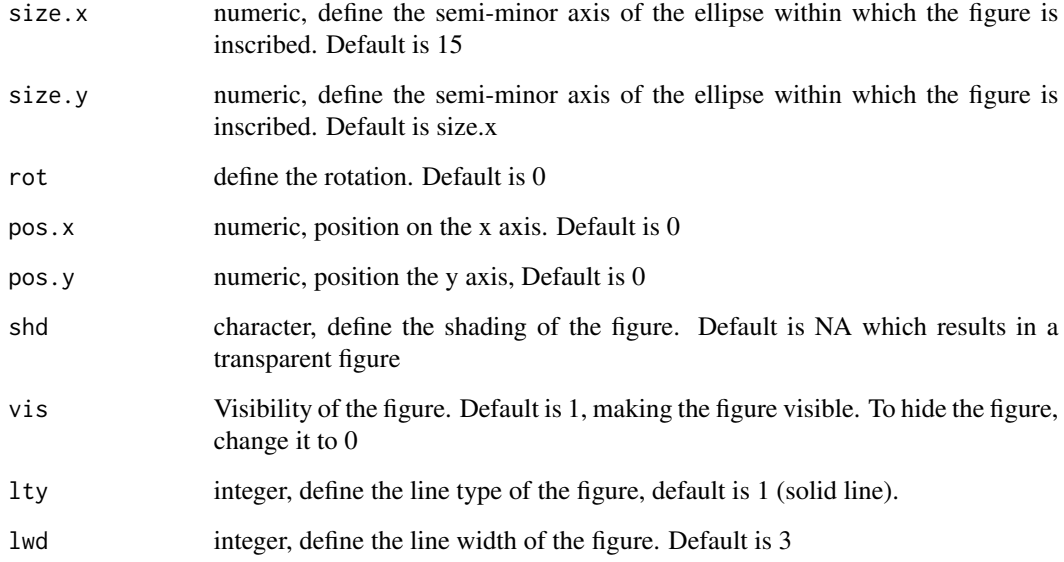

# Value

Return the coordinates for drawing an hexagon

# Examples

```
# return the default coordinates for drawing a hexagon
hexagon()
# change the coordinates for drawing a smaller hexagon
hexagon(size.x = 10)
```
<span id="page-20-0"></span>

# Description

Change the visibility of a figure from 1 to 0

# Usage

hide(obj, index)

#### Arguments

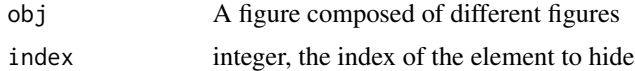

# Value

The starting object with a hidden figure

# Examples

```
# concatenate three figures into an object
my_shapes <- cof(square(), triangle(), slice())
# draw object
draw(my_shapes)
# hide the triangle
draw(hide(my_shapes, 2))
```
hide.figure *Hide figures*

# Description

Change the visibility of a figure from 1 to 0

# Usage

## S3 method for class 'figure' hide(obj, index = "Full")

# Arguments

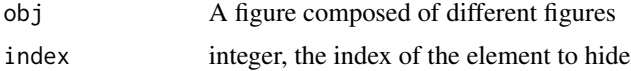

# <span id="page-21-0"></span>Value

The starting object with a hidden figure

# Examples

```
# concatenate three figures into an object
my_shapes <- cof(square(), triangle(), slice())
# draw object
draw(my_shapes)
# hide the triangle
draw(hide(my_shapes, 2))
```
#### ic *Incomplete correlate distractors (method)*

#### Description

Generate incomplete correlate flip distractor from a matriks

#### Usage

```
ic(obj)
## S3 method for class 'matriks'
ic(obj, \ldots)ic_flip(obj, ...)
## S3 method for class 'matriks'
ic_flip(obj, \ldots)ic_inc(obj, ...)
## S3 method for class 'matriks'
ic_inc(obj, ...)
ic_neg(obj, ...)
## S3 method for class 'matriks'
ic_neg(obj, ...)ic_size(obj, ...)
## S3 method for class 'matriks'
ic_size(obj, ...)
```
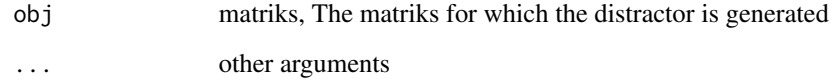

#### Value

An object of class responses of length 4, which contains the incomplete correlate distractors of a matriks (IC-Inc, IC-Flip, IC-Neg, IC-Size). If the distractor could not be generated because of the constraints imposed by the matrix, it will be covered by a thick, black X and a warning is given.

An object of class responses of length 4, which contains the incomplete correlate distractors of a matriks. If the distractor could not be generated because of the constraints imposed by the matrix, it will be covered by a thick, black X and a warning is given.

An object of class figure that is the incomplete correlate flip distractor of a matrix. If the distractor could not be generated because of the constraints imposed by the matrix, it will be covered by a thick, black X and a warning is given.

An object of class figure that is the incomplete correlate flip distractor of a matrix. If the distractor could not be generated because of the constraints imposed by the matrix, it will be covered by a thick, black X and a warning is given.

An object of class figure that is the incomplete correlate incomplete distractor of a matrix. If the distractor could not be generated because of the constraints imposed by the matrix, it will be covered by a thick, black X and a warning is given.

An object of class figure that is the incomplete correlate incomplete distractor of a matrix. If the distractor could not be generated because of the constraints imposed by the matrix, it will be covered by a thick, black X and a warning is given.

An object of class figure that is the incomplete correlate negative distractor of a matrix. If the distractor could not be generated because of the constraints imposed by the matrix, it will be covered by a thick, black X and a warning is given.

An object of class figure that is the incomplete correlate negative distractor of a matrix. If the distractor could not be generated because of the constraints imposed by the matrix, it will be covered by a thick, black X and a warning is given.

An object of class figure that is the incomplete correlate size distractor of a matrix. If the distractor could not be generated because of the constraints imposed by the matrix, it will be covered by a thick, black X and a warning is given.

An object of class figure that is the incomplete correlate size distractor of a matrix. If the distractor could not be generated because of the constraints imposed by the matrix, it will be covered by a thick, black X and a warning is given.

#### Methods (by class)

• ic(matriks): Incomplete correlate distractors Generate incomplete correlate flip distractor from a matriks

#### Functions

- ic\_flip(): Incomplete correlate flip distractor (method) Generate incomplete correlate flip distractor from a matriks
- ic\_flip(matriks): Incomplete correlate flip distractor Generate incomplete correlate flip distractor from a matriks
- ic\_inc(): Incomplete correlate incomplete distractor (method) Generate incomplete correlate incomplete distractor from a matriks
- ic\_inc(matriks): Incomplete correlate incomplete distractor Generate incomplete correlate incomplete distractor from a matriks
- ic\_neg(): Incomplete correlate negative distractor (method) Generate incomplete negative incomplete distractor from a matriks
- ic\_neg(matriks): Incomplete correlate negative distractor Generate incomplete negative incomplete distractor from a matriks
- ic\_size(): Incomplete correlate size distractor (method) Generate incomplete size incomplete distractor from a matriks
- ic\_size(matriks): Incomplete correlate size Generate incomplete correlate size distractor of a matrix

#### Examples

```
# create a matrix
m1 \le - \text{mat\_apply}(pacman(), hrules = "lty")
m2 <- mat_apply(dot(), "shade")
mat < -com(m1, m2)# draw the matrix
draw(mat)
# draw the incomplete correlate distractors
draw(ic(mat))
# create a matrix
m1 \le - \text{mat\_apply}(pacman(), hrules = "lty")
m2 <- mat_apply(dot(), "shade")
mat < -com(m1, m2)# draw the matrix
draw(mat)
# draw the incomplete correlate distractors
draw(ic(mat))
# create a matrix
m1 <- mat_apply(pacman(), hrules = "lty")
# draw the matrix
draw(m1)
# draw the incomplete correalate flip distractor
draw(ic_flip(m1))
# create a matrix
m1 <- mat\_apply(pacman(), hrules = "lty")
# draw the matrix
draw(m1)
# draw the incomplete correalate flip distractor
```
#### <span id="page-24-0"></span>identity 25

```
draw(ic_flip(m1))
# create a matrix
m1 <- mat_apply(pacman(), hrules = "lty")
m2 <- mat_apply(dot(), "shade")
mat < -com(m1, m2)# draw the matrix
draw(mat)
# draw the incomplete correlate incomplete distractor
draw(ic_inc(mat))
# create a matrix
m1 <- mat_apply(pacman(), hrules = "lty")
m2 <- mat_apply(dot(), "shade")
mat < -com(m1, m2)# draw the matrix
draw(mat)
# draw the incomplete correlate incomplete distractor
draw(ic_inc(mat))
# create a matrix
m1 <- mat_apply(pacman(), hrules = "lty")
# draw the matrix
draw(m1)
# draw the incomplete correlate negative distractor
draw(ic_neg(m1))
# create a matrix
m1 <- mat_apply(pacman(), hrules = "lty")
# draw the matrix
draw(m1)
# draw the incomplete correlate negative distractor
draw(ic_neg(m1))
# create a matrix
m1 <- mat_apply(pacman(), hrules = "lty")
# draw the incomplete correlate size distractor
draw(ic_size(m1))
# create a matrix
m1 <- mat_apply(pacman(), hrules = "lty")
# draw the incomplete correlate size distractor
draw(ic_size(m1))
```
identity *Identity rule (Method)*

#### Description

Apply an identity rule to the figures in a matrix (i.e., no changes)

#### Usage

```
identity(fig, ...)
## S3 method for class 'figure'
identity(fig, ...)
```
#### <span id="page-25-0"></span>Arguments

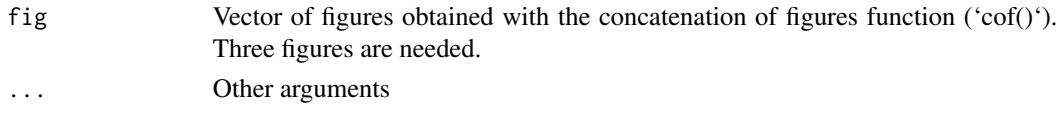

# Value

An object composed of figures combined according to an identity rule

#### Methods (by class)

• identity(figure): Identity figure

#### Examples

```
# generate a matrix with 9 squares
draw(mat_apply(square(), hrules = "identity"))
# generate a matrix with 9 squares
draw(mat_apply(square(), hrules = "identity"))
```
lily *Define the coordinates of a lily*

#### Description

Define the coordinates for drawing the circle arches composing a lily

#### Usage

 $lily(lwd = 3, lty = 1)$ 

 $s_{\text{light}}(lwd = 3, lty = 1)$ 

# Arguments

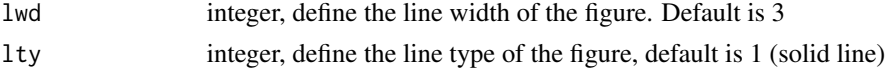

# Value

Return the coordinates for drawing the circle arches composing a lily Return the coordinates for drawing the circle arches composing a single lily, to be used in shape()

# Functions

• s\_lily(): Define the coordinates a single lily Define the coordinates for drawing the circle arches composing a single lily, to be used in shape()

<span id="page-26-0"></span>logic 27

#### Examples

```
# return the default coordinates drawing the circle arches composing a lily
lily()
# change the line type of the lily
lily(lty = 3)# return the default coordinates for drawing a single lily
s_lily()
# change the line type of the single lily
s_lily(lty = 3)
```
logic *Logical rules (Method)*

# Description

Apply logical rules (intersection–AND, union–OR, symmetrical difference–XOR) to a concatenation of figures

# Usage

```
logic(fig, n, rule, seed, ...)
## S3 method for class 'figure'
logic(fig, n = 1, rule = "logic", seed = 1, ...)
```
#### Arguments

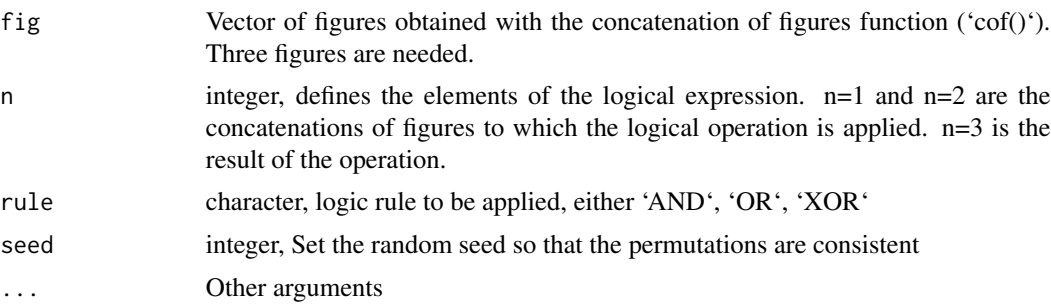

#### Value

An object that is the logical combination of the figures An object that is the logical combination of the figures

# Methods (by class)

• logic(figure): Logical rules

Apply logical rules (intersection–AND, union–OR, symmetrical difference–XOR) to a concatenation of figures

# <span id="page-27-0"></span>Examples

```
draw(logic(cof(square(), malta(), circle()), "AND"))
draw(logic(cof(square(), malta(), circle()), "AND"))
```
# luck *Coordinates of a luck*

# Description

Define the coordinates for drawing a luck of the ellipse within which a luck can be inscribed.

# Usage

```
luck(
  size.x = 10,size.y = 15,
  rot = pi/2,
  pos.x = 0,
  pos.y = 0,
  shd = NA,
  vis = 1,lty = 1,1wd = 3\mathcal{L}
```
 $luck4(size.x = 10, size.y = 7, lwd = 3, lty = 1)$ 

# Arguments

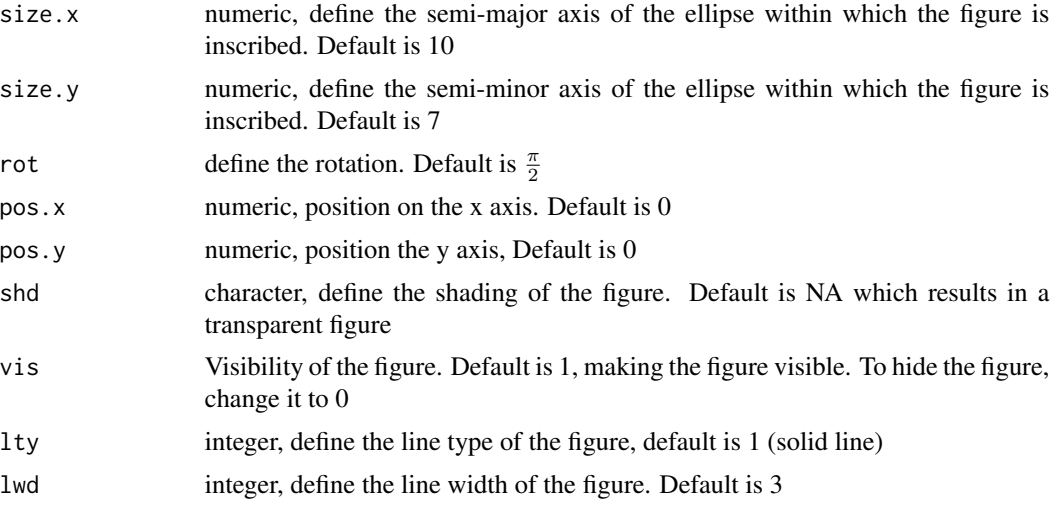

<span id="page-28-0"></span>malta 29

# Value

Return the coordinates for drawing a luck

Return the coordinates for drawing a luck composed of 4 lines

#### Functions

• luck4(): Coordinates of a luck composed of 4 lines Define the coordinates for drawing of a luck composed of 4 lines

## Examples

```
# return the default coordinates for drawing a luck
luck()
# change the coordinates for drawing a smaller luck
luck(size.x = 10, size.y = 15)
# default coordinates of an luck composed of 4 lines
luck4()
# draw a luck composed of 4 lines with different lty
draw(luck4(lty = 2))
```
malta *Coordinates of a Malta cross*

#### Description

Define the coordinates for drawing a Malta cross

#### Usage

```
malta(size.x = 10, size.y = size.x, pos.x = 0, shd = NA, lwd = 3, lty = 1)
s_malta(size.x = 10, pos.x = 0, shd = NA, lwd = 3, lty = 1)
```
#### Arguments

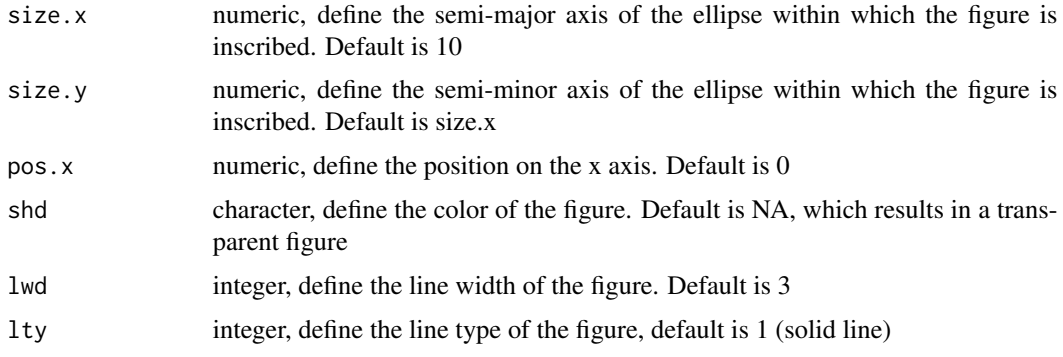

<span id="page-29-0"></span>30 margin

#### Value

Return the coordinates for drawing a Malta cross

Return the coordinates for drawing a single Malta cross

#### Functions

• s\_malta(): Coordinates of a single Malta cross

Define the coordinates for drawing a single Malta cross, to be used in shape()

#### Examples

```
# return the default coordinates for drawing a Malta cross
malta()
# change the coordinates for drawing a smaller Malta cross
malta(size.x = 5)# return the default coordinates for drawing a single Malta cross
s_malta()
# change the coordinates for drawing a smaller single Malta cross
s_malta(size.x = 5)
```
margin *Margin rule (Method)*

## Description

Apply a change in the margins of the figure

#### Usage

```
margin(fig, n, rule, ...)
## S3 method for class 'figure'
margin(fig, n, rule, ...)
```
# Arguments

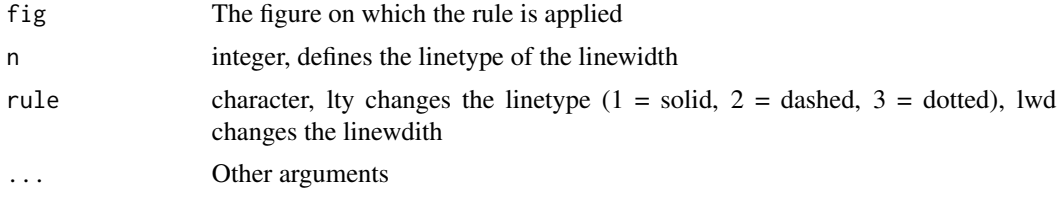

# Value

A figure with changed margins

A figure with changed margins

# <span id="page-30-0"></span>mat\_apply 31

#### Methods (by class)

• margin(figure): Change the margins rule Apply a change in the margins of the figure

# Examples

```
# draw default triangle
draw(triangle())
# change the linetype
draw(margin(triangle(), "lty", 2))
# draw default triangle
draw(triangle())
# change the linetype
draw(margin(triangle(),"lty", 2))
```
mat\_apply *Apply rule to generate a matriks (method)*

#### Description

Apply a rule or a set of rules to a figure to create a matriks

#### Usage

```
mat_apply(Sq1, hrules = "identity", vrules = "identity", mat.type = 9)
## S3 method for class 'figure'
mat_apply(Sq1, hrules = "identity", vrules = "identity", mat.type = 9)
```
#### Arguments

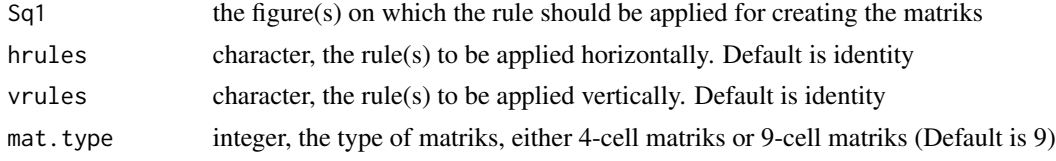

# Value

A list of length 7 (4-cell matriks) or of length 12 (9-cell matriks) An object of class matriks of length 7 (4-cell matriks) or of length 12 (9-cell matriks)

# Methods (by class)

• mat\_apply(figure): Apply rule to generate a matriks (method) Apply a rule or a set of rules to a figure to create a matriks

#### Examples

```
# apply the size rule on a triangle for creating a matriks with 9 cell
my_mat <- mat_apply(triangle(), mat.type = 9, hrule = "size")
# apply the size rule on a triangle for creating a matriks with 9 cell
my_mat <- mat_apply(triangle(), mat.type = 9, hrule = "size")
```
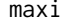

#### maxi *Coordinates of a maxi*

# Description

Define the coordinates for drawing a maxi (i.e., a cross composed of four lucks)

#### Usage

maxi(size.x = 8, size.y = 4, pos.x = 0, shd = NA, lty = 1, lwd = 3)

s\_maxi(size.x = 8, size.y = 4, pos.x = 0, shd = NA, lty = 1, lwd = 3)

#### Arguments

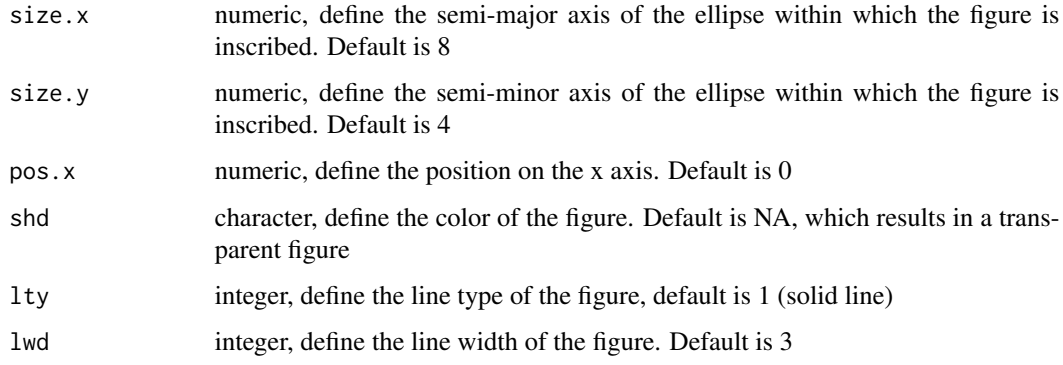

#### Value

Return the coordinates for drawing a maxi

Return the coordinates for drawing a maxi

#### Functions

• s\_maxi(): Coordinates of a single maxi Define the coordinates for drawing a single maxi (i.e., a cross composed of four lucks), to be used in shape()

<span id="page-31-0"></span>

<span id="page-32-0"></span>miley 33

#### Examples

```
# return the default coordinates for drawing a maxi
maxi()
# change the coordinates for drawing a smaller maxi
maxi(size.x = 5)# return the default coordinates for drawing a single maxi
s_maxi()
# change the coordinates for drawing a smaller single maxi
s_maxi(size.x = 5)
```
miley *Define the coordinates of a miley*

# Description

Define the coordinates for drawing the petals composing a miley

# Usage

 $miley(lwd = 3, lty = 1)$ 

 $s_miley(lwd = 3, lty = 1)$ 

#### Arguments

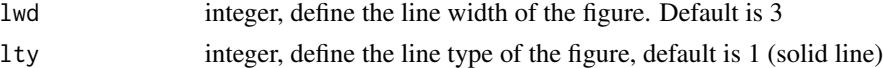

#### Value

Return the coordinates for drawing the petals composing a miley Return the coordinates for drawing the petals composing a single miley

#### Functions

• s\_miley(): Define the coordinates a single miley Define the coordinates for drawing the petals composing a single miley, to be used in shape()

#### Examples

```
# return the default coordinates for drawing a right petal
miley()
# change the line type of the right petal
miley(lty = 3)# return the default coordinates for drawing the petals composing a single miley
s_miley()
# change the line type of the single miley
s_miley(lty = 3)
```
<span id="page-33-0"></span>

#### Description

Define the coordinates for drawing a ninja star (composed of two lucks)

#### Usage

```
ninja(size.x = 10, size.y = 15, shd = "black", lwd = 3, lty = 0)
s_ninja(size.x = 10, size.y = 15, shd = "black", lwd = 3, lty = 0)
```
# Arguments

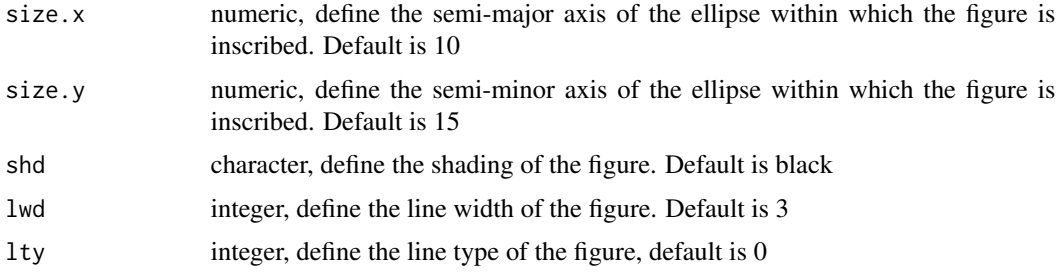

#### Value

Return the coordinates for drawing a ninja star

Return the coordinates for drawing a single ninja

#### Functions

• s\_ninja(): Coordinates of a single ninja Define the coordinates for drawing a single ninja star (composed of two lucks), to be used in shape()

#### Examples

```
# return the default coordinates for drawing a ninja
ninja()
# change the shade of the ninja
ninja(shd = "grey", lty = 0)
# return the default coordinates for drawing a single ninja
s_ninja()
# change the shade of the single ninja
s_ninja(shd = "grey", lty = 0)
```
<span id="page-34-0"></span>

# Description

Define the coordinates for drawing the circle sections for drawing a pacman

# Usage

```
pacman(
  size.x = sqrt(square()$size.x[[1]]^2/2),
  size.y = 0,
  pos.x = 0,
  pos.y = 0,
  theta1 = pi/4,
  theta2 = 7 * pi/4,
  \frac{1}{y} = 1,1wd = 3,
  shd = NA,
  vis = 1)
```
# Arguments

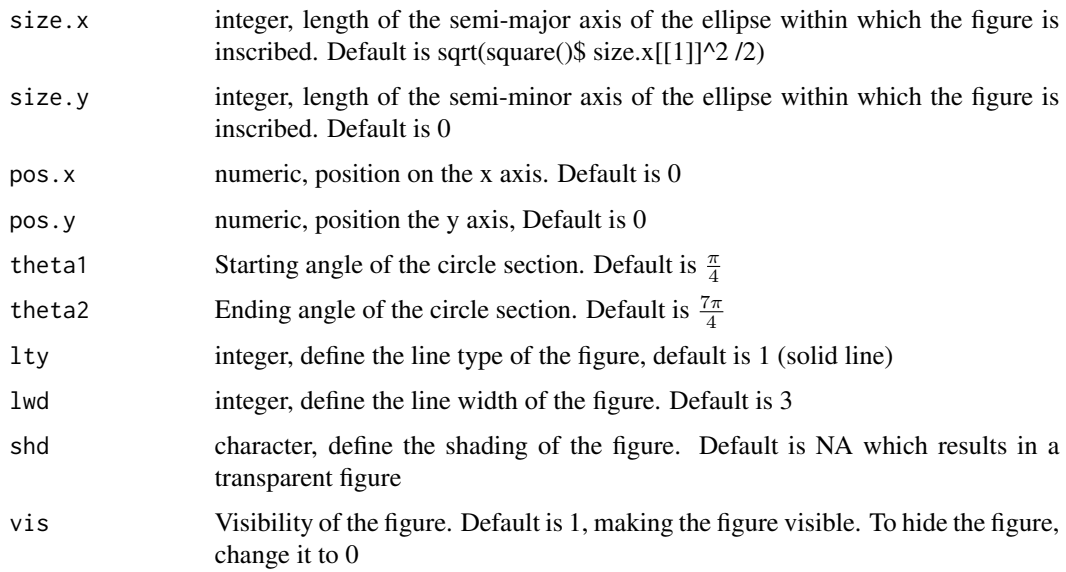

#### Value

Return the coordinates for drawing a pacman

# Examples

```
# default coordinates of pacman
pacman()
# draw an actual pacman
draw(cof(pacman(shd = "yellow"), dot(pos.y = 6)))
```
# pentagon *Coordinates of a pentagon*

# Description

Define the coordinates for drawing a pentagon

# Usage

```
pentagon(
 size.x = 15,
 size.y = size.x,rot = pi/2,
 pos.x = 0,
 pos.y = 0,
 shd = NA,
 vis = 1,1ty = 1,1wd = 3)
```
# Arguments

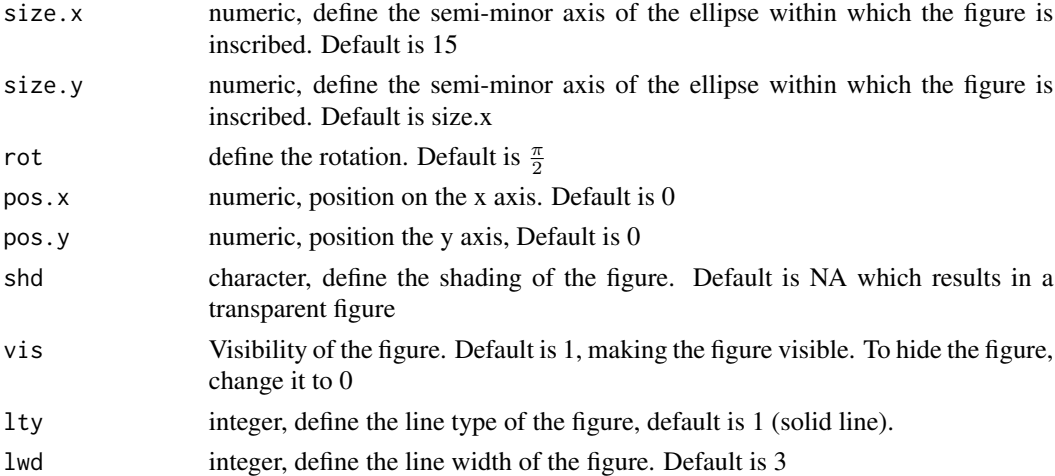

#### Value

Return the coordinates for drawing a pentagon

<span id="page-35-0"></span>
#### <span id="page-36-0"></span>phantom 37

## Examples

```
# return the default coordinates for drawing a pentagon
pentagon()
# change the coordinates for drawing a smaller pentagon
pentagon(size.x = 10)
```
phantom *Coordinates of a panthom figure*

## Description

Draw an empty figure

#### Usage

phantom()

## Value

An empty figure (nothing is plotted in draw)

# Examples

# empty figure phantom() # draw an empty figure draw(phantom())

pizza\_4 *Coordinates of a pizza with four slices*

## Description

Define the coordinates for drawing the circle sections composing a pizza with four slices

## Usage

```
pizza_4(size.x = 15, shd = NA, lwd = 3, lty = 1)s<sub>-</sub>pizza<sub>-</sub>4(size.x = 15, shd = NA, lwd = 3, lty = 1)
pizza_2(
  size.x = 15,
  size.y = \theta,
  pos.x = 0,
  pos.y = 0,
```
38 pizza\_4

```
shd = NA,
  1ty = 1,1wd = 3\mathcal{L}s_pizza_2(
  size.x = 15,
  size.y = 0,pos.x = 0,
  pos.y = 0,
  shd = NA,
  \frac{1}{y} = 1,1wd = 3)
pizza_2_inv(
  size.x = 15,
  size.y = 0,pos.x = 0,
  pos.y = 0,
  shd = NA,
  \frac{1}{y} = 1,1wd = 3\mathcal{L}s_pizza_2_inv(
  size.x = 15,
  size.y = 0,pos.x = 0,pos.y = 0,
  shd = NA,
  \frac{1}{y} = 1,1wd = 3\mathcal{L}
```
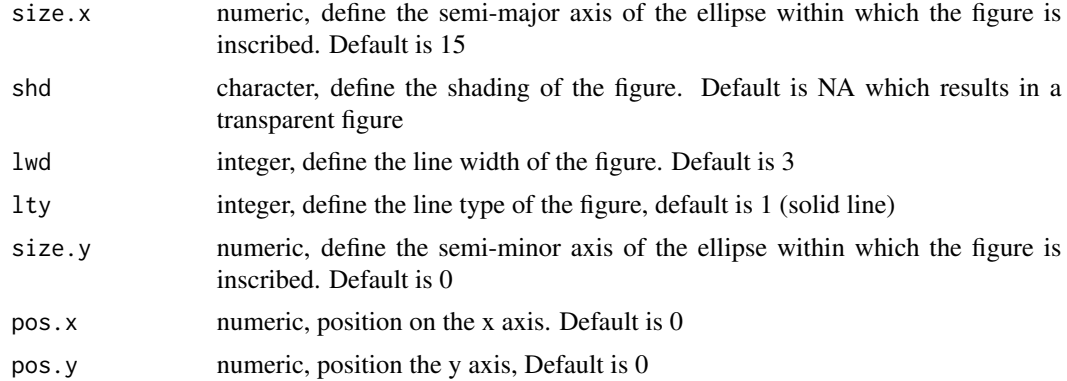

#### pizza\_4 39

## Value

Return the coordinates for drawing four circle sections composing a pizza with four slices

Return the coordinates for drawing four circle sections composing a singledocu pizza with four slices

Return the coordinates for drawing two circle sections composing a pizza with two slices

Return the coordinates for drawing two circle sections composing a single pizza with two slices

The coordinates of two circle sections composing an inverse pizza with two slices

The coordinates of two circle sections composing a single pizza with two slices

# Functions

- s\_pizza\_4(): Coordinates of a single pizza with four slices Define the coordinates for drawing the circle section composing a single pizza with four slices, to be used in shape()
- pizza\_2(): Coordinates of a pizza with two slices Define the coordinates for drawing the circle sections composing a pizza with two slices
- s\_pizza\_2(): Coordinates of a single pizza with two slices Define the coordinates for drawing the circle section composing a single pizza with two slices, to be used in shape()
- pizza\_2\_inv(): Coordinates of an inverse pizza with two slices Define the coordinates for drawing the circle sections composing an inverse pizza with two slices
- s\_pizza\_2\_inv(): Coordinates of a single inverse pizza with two slices Define the coordinates for drawing the circle sections composing an inverse pizza with two slices, to be used in shape()

```
# default coordinates of the pizza with four slices
pizza_4()
# default coordinates of the single pizza with four slices
s_pizza_4()
# default coordinates of the pizza with two slices
pizza_2()
# default coordinates of the single pizza with two slices
s_pizza_2()
# default coordinates of the inverse pizza with two slices
pizza_2_inv()
# default coordinates of the single inverse pizza with two slices
s_pizza_2_inv()
```
<span id="page-39-0"></span>

#### Description

Generate repetition distractors from a matriks

#### Usage

```
repetition(obj, ...)
```
## S3 method for class 'matriks' repetition(obj, ...)

#### Arguments

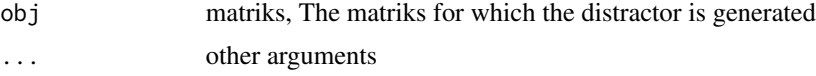

## Value

An object of class responses of length 3, which contains the repetition distractors of a matriks (R-Left, R-Top, R-Diag). If the distractor could not be generated because of the constraints imposed by the matrix, it will be covered by a thick, black X and a warning is given.

An object of class responses of length 3, which contains the repetition distractors of a matriks (R-Left, R-Top, R-Diag). If the distractor could not be generated because of the constraints imposed by the matrix, it will be covered by a thick, black X and a warning is given.

#### Methods (by class)

• repetition(matriks): Repetition distractors (Method) Generate repetition distractors from a matriks

```
# create a matrix
m1 <- mat\_apply(pacman(), hrules = "lty")
m2 <- mat_apply(dot(), "shade")
mat < -com(m1, m2)# draw the matrix
draw(mat)
# draw the repetition distractors
draw(repetition(mat))
# create a matrix
m1 <- mat\_apply(pacman(), hrules = "lty")
m2 <- mat_apply(dot(), "shade")
mat < -com(m1, m2)# draw the matrix
```
#### <span id="page-40-0"></span>replace the contract of the contract of the contract of the contract of the contract of the contract of the contract of the contract of the contract of the contract of the contract of the contract of the contract of the co

```
draw(mat)
# draw the repetition distractors
draw(repetition(mat))
```
## replace *Replace figures (Method)*

## Description

Replace a figure with another figure

# Usage

```
replace(obj, index, replacement, visible)
```

```
## S3 method for class 'figure'
replace(obj, index, replacement, visible = FALSE)
```
## Arguments

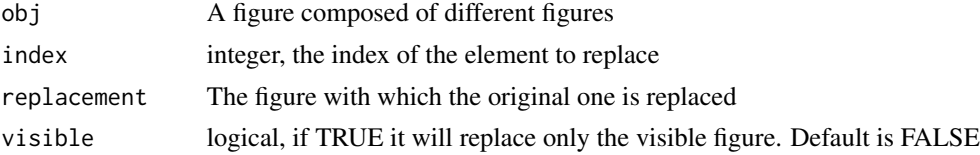

# Value

An object with a changed figure

The starting object with a replaced figure

An object with a changed figure

The starting object with a replaced figure

# Methods (by class)

• replace(figure): Replace figures Replace a figure with another figure

```
# concanate three figures into an object
my_shapes <- cof(square(), triangle(), slice())
# draw object
draw(my_shapes)
# replace the square with a gray pacman
draw(replace(my_shapes, 1, pacman(shd = "grey")))
# concanate three figures into an object
my_shapes <- cof(square(), triangle(), slice())
```

```
# draw object
draw(my_shapes)
# replace the square with a gray pacman
draw(replace(my_shapes, 1, pacman(shd = "grey")))
```
response\_list *Response list (Method)*

## Description

Generate the response list from a matriks (correct response and distractors)

#### Usage

response\_list(obj, seed, ...)

## S3 method for class 'matriks'  $response_list(obj, seed = 666, ...)$ 

# Arguments

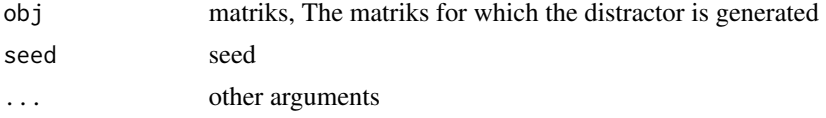

## Value

An object of class responses of length 11, containing the correct response + 10 distractors (3 repetition, 1 difference, 2 wrong principles, 4 incomplete correlate)

An object of class responses of length 11, containing the correct response + 10 distractors (3 repetition, 1 difference, 2 wrong principles, 4 incomplete correlate)

## Methods (by class)

• response\_list(matriks): Response list Generate the response list from a matriks (correct response and distractors)

```
# create a matrix
m1 <- mat_apply(hexagon(), hrules = "lty", vrules = "size")
# draw the matrix
draw(m1)
# draw the responses
draw(response_list(m1))
```

```
# change the difference distractor by changing the random seed
draw(response_list(m1, seed = 8))
```
<span id="page-41-0"></span>

<span id="page-42-0"></span>rotate and the set of the set of the set of the set of the set of the set of the set of the set of the set of the set of the set of the set of the set of the set of the set of the set of the set of the set of the set of th

```
# create a matrix
m1 <- mat_apply(hexagon(), hrules = "lty", vrules = "size")
# draw the matrix
draw(m1)
# draw the responses
draw(response_list(m1))
# change the difference distractors by changing the random seed
draw(response_list(m1, seed = 8))
```
rotate *Rotation rule (Method)*

# Description

Apply a rotation of a fixed angle to a figure

## Usage

```
rotate(fig, n, rule, ...)
## S3 method for class 'figure'
rotate(fig, n = 4, rule = "rotation", ...)
```
# Arguments

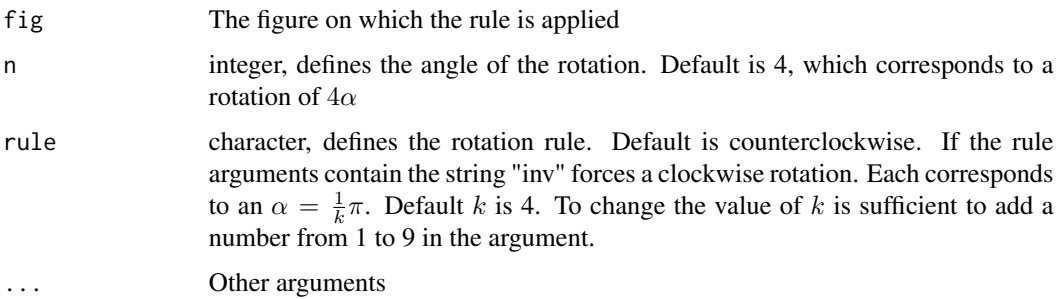

## Value

A figure of class figure with different rotation coordinates

A figure of class figure with different rotation coordinates

# Methods (by class)

• rotate(figure): Rotate a figure Apply a rotation of a fixed angle to a figure

## Examples

```
# default luck
draw(luck())
# apply the default rotation on the default luck
draw(rotate(luck()))
# force clockwise rotation
draw(rotate(luck(), rule = "inv"))
# default luck
draw(luck())
# apply the default rotation on the default luck
draw(rotate(luck()))
# force clockwise rotation
draw(rotate(luck(), rule = "inv"))
```
semi\_circle\_bottom\_inv

*Coordinates of an upward-facing left semi-circle*

## Description

Define the coordinates for drawing an upward-facing left semi-circle

# Usage

```
semi_circle_bottom_inv(
 size.x = sqrt(square()$size.x[1]]^2/2),
 size.y = 0,
 pos.x = 0,
 pos.y = 0,
  theta1 = 5 * pi/4,
  theta2 = pi/4,
 shd = NA,
 lty = 1,
 1wd = 3,
  vis = 1)
semi_circle_bottom(
  size.x = sqrt(square()$size.x[1]^2/2),
 size.y = \theta,
 pos.x = 0,
 pos.y = 0,
  theta1 = 3 * pi/4,
  theta2 = 7 * pi/4,
```
<span id="page-43-0"></span>

```
shd = NA,
lty = 1,
1wd = 3,
vis = 1
```
# Arguments

)

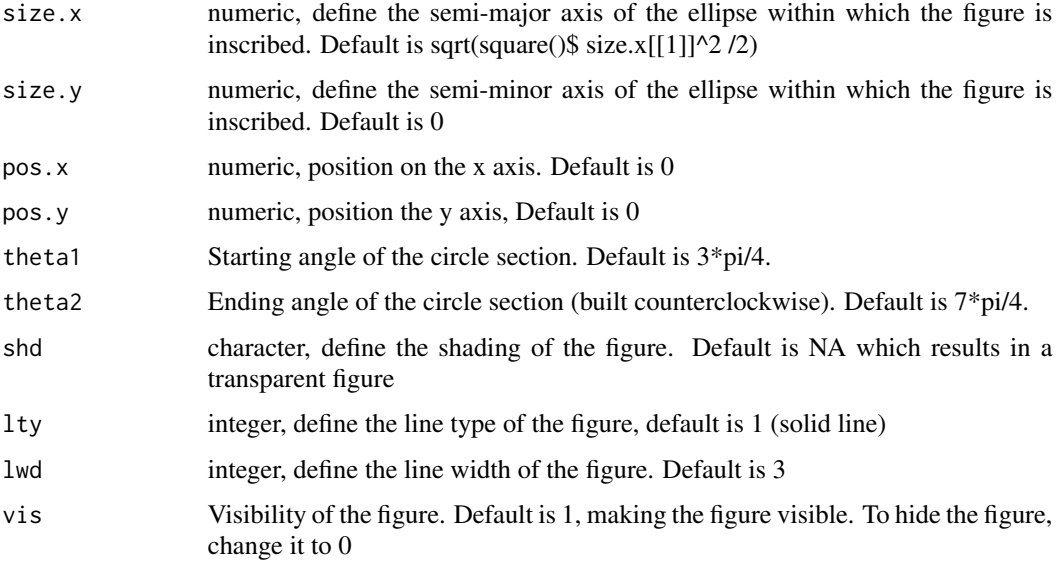

## Value

The coordinates for drawing an upward-facing left semi-circle

The coordinates a upward-facing left semi-circle

## Functions

• semi\_circle\_bottom\_inv(): Coordinates of an upward-facing right semi-circle Define the coordinates fr drawing an upward-facing right semi-circle

```
# default coordinates of the upward-facing right semi-circle
semi_circle_bottom_inv()
# change the rotation of the upward-facing right semi-circle
semi_circle_bottom_inv(theta1 = pi, theta2 = 2*pi)
# default coordinates of the upward-facing left semi-circle
semi_circle_bottom()
# change the rotation of the upward-facing left semi-circle
semi_circle_bottom(theta1 = pi, theta2 = 2*pi)
```
<span id="page-45-0"></span>

## Description

Define the coordinates for drawing a downward-facing left semi-circle

# Usage

```
semi_circle_top(
 size.x = sqrt(square()$size.x[1]]^2/2),
  size.y = \theta,
 pos.x = 0,
 pos.y = 0,
  theta1 = pi/4,
  theta2 = 5 * pi/4,
 1ty = 1,1wd = 3,
 shd = NA,
  vis = 1)
semi_circle_top_inv(
  size.x = sqrt(square()$size.x[[1]]^2/2),
 size.y = 0,
 pos.x = 0,
 pos.y = 0,
  theta1 = 7 * pi/4,
  theta2 = 3 * pi/4,
 shd = NA,
 lty = 1,1wd = 3,
 vis = 1)
```
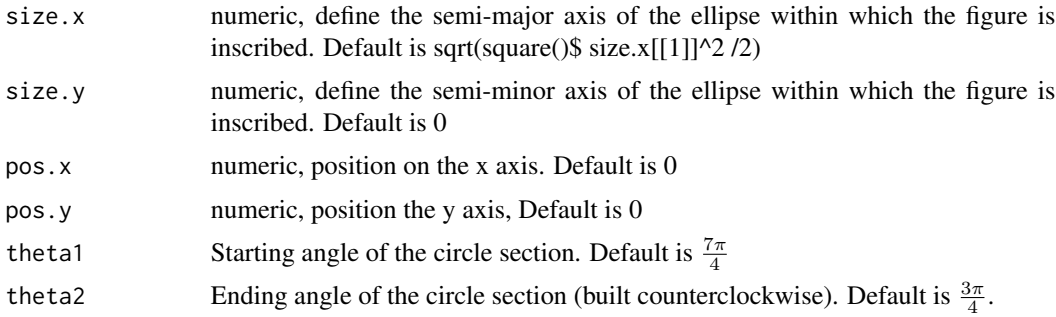

#### <span id="page-46-0"></span>shade and the state of the state of the state of the state of the state of the state of the state of the state of the state of the state of the state of the state of the state of the state of the state of the state of the

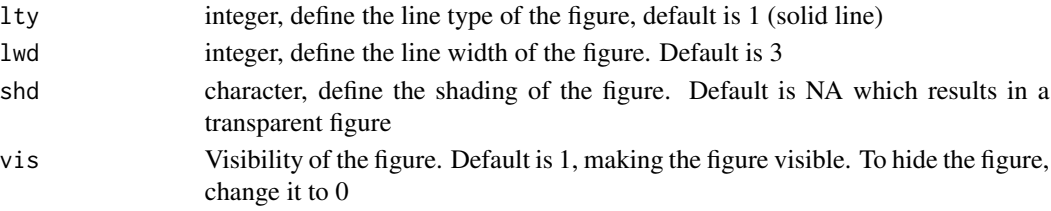

# Value

Return the coordinates for drawing downward-facing left semi-circle Return the coordinates for drawing a downward-facing right semi-circle

#### Functions

• semi\_circle\_top\_inv(): Coordinates of a downward-facing right semi-circle Define the coordinates for drawing a downward-facing right semi-circle

# Examples

```
# default coordinates of the downward-facing left semi-circle
semi_circle_top()
# change the rotation of the downward-facing left semi-circle
semi_circle_top(theta1 = pi/2, theta2 = 3*pi/2)
# default coordinates of the downward-facing right semi-circle
semi_circle_top_inv()
# change the rotation of the downward-facing right semi-circle
semi_circle_top_inv(theta1 = 0, theta2 = pi/2)
```
shade *Shade rule (Method)*

# Description

Apply a change in the shading of the figure

#### Usage

```
shade(fig, n, rule, ...)
## S3 method for class 'figure'
shade(fig, n = 1, rule = "shade", ...)
```
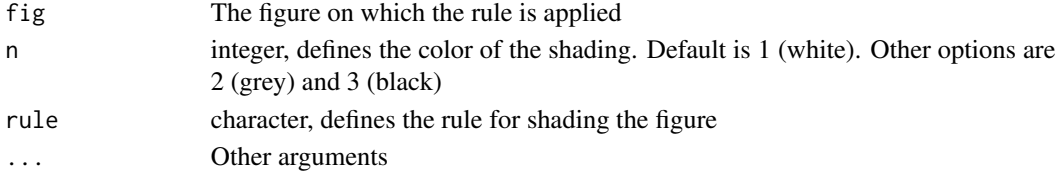

<span id="page-47-0"></span>48 shape and the state of the state of the state of the state of the state of the state of the state of the state of the state of the state of the state of the state of the state of the state of the state of the state of t

# Value

An object of class figure with different shading characteristics An object of class figure with different shading characteristics

# Methods (by class)

• shade(figure): Change the shade of a figure Apply a change in the shading of the figure

# Examples

```
# draw default triangle
draw(triangle())
# make it grey
draw(shade(triangle(), 2))
# draw default triangle
draw(triangle())
# make it grey
draw(shade(triangle(), 2))
```
shape *Shape rule (Method)*

# Description

Apply a change in figures rule by change the visibility of the shapes in a figure

#### Usage

```
shape(fig, n, rule, ...)
## S3 method for class 'figure'
shape(fig, n = 1, rule = "shape", ...)
```
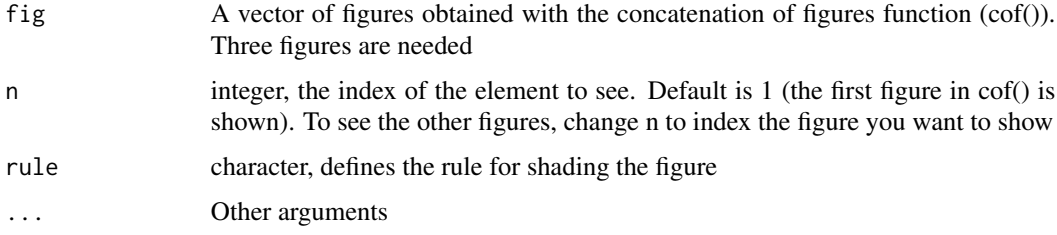

<span id="page-48-0"></span> $s$ how  $49$ 

# Value

An object of class figures, only the first figure is visible

#### Methods (by class)

• shape(figure): Change the visible shapes

# Examples

```
# Three figures, only the first is shown
draw(shape(cof(s_lily(), square(), s_star())))
# Show the third figure (star)
draw(shape(cof(s_lily(), square(), s_star()), n = 3))
# Show the first and the second figures
draw(shape(cof(s_lily(), square(), s_star()), n = c(1,2)))
```
# show *Show figures (Method)*

## Description

Change the visibility of a figure from 0 to 1

#### Usage

show(obj, index)

## S3 method for class 'figure' show(obj, index = "Full")

# Arguments

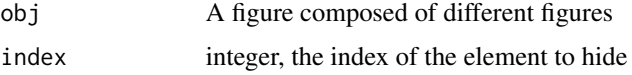

#### Value

The starting object with one more visible figure The starting object with one more visible figure

# Methods (by class)

• show(figure): Show figures Change the visibility of a figure from 0 to 1

#### Examples

```
# concatenate three figures into an object. The first figure is not visible
my_shapes <- cof(square(vis = 0), triangle(), slice())
# draw object
draw(my_shapes)
# show the square
draw(show(my_shapes, 1))
# concatenate three figures into an object. The first figure is not visible
my_shapes <- cof(square(vis = 0), triangle(), slice())
# draw object
draw(my_shapes)
# show the square
draw(show(my_shapes, 1))
```
#### size *Sizing rule (Method)*

# Description

Apply a resizing to a figure

#### Usage

```
size(fig, n, rule, ...)
## S3 method for class 'figure'
size(fig, n = 2, rule = "size", ...)
```
#### Arguments

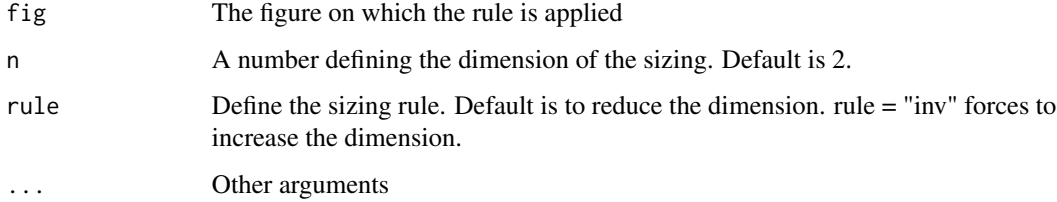

# Value

A figure of class figure with different size.x and size.y

#### Methods (by class)

• size(figure): Resize a figure

<span id="page-49-0"></span> $50$  size

#### <span id="page-50-0"></span>slice 51

# Examples

```
# default square
draw(square())
# apply the default resizing to the default square
draw(size(square()))
# make the square bigger
draw(size(square(), rule = "inv"))
```
# slice *Coordinates of a pizza slice*

# Description

Define the coordinates for drawing a circle section

# Usage

```
slice(
 size.x = 15,
 size.y = 0,pos.x = 0,
 pos.y = 0,
  theta1 = pi/4,
  theta2 = 3 * pi/4,
 \frac{1}{y} = 1,1wd = 3,
 vis = 1,shd = NA)
```
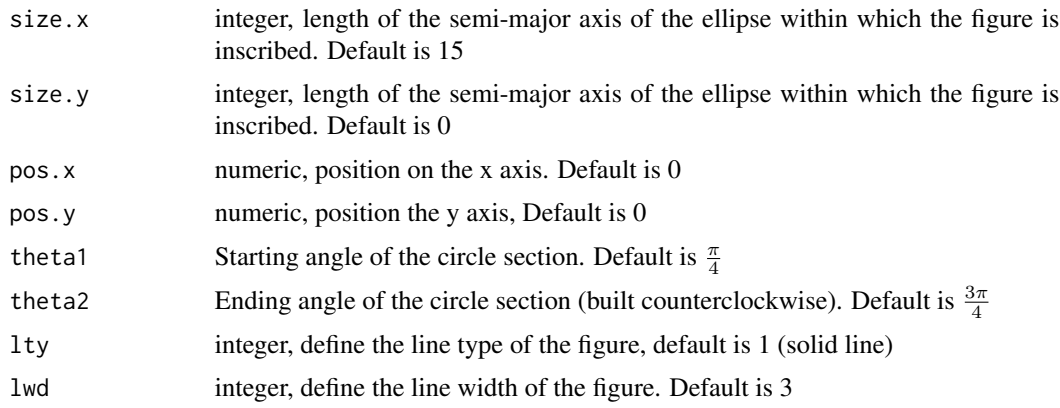

<span id="page-51-0"></span>52 split\_mathematics and the split of the split of the split of the split of the split of the split of the split of the split of the split of the split of the split of the split of the split of the split of the split of th

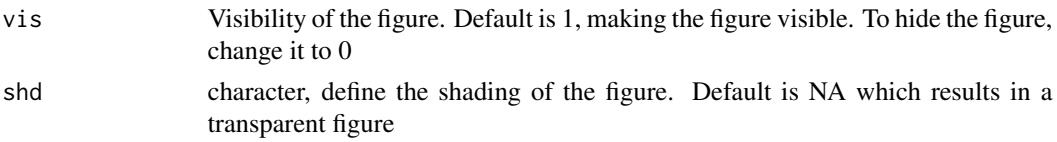

## Value

Return the coordinates for drawing a circle section

#### Examples

```
# default coordinates of the pizza slice
slice()
# change the rotation of the pizza slice
slice(theta1 = 3*pi/4, theta2 = 5*pi/4)
```
split\_mat *Split the correct response (Method)*

#### Description

Split all the visible figures composing a cell of the matrix or of a concatenation of figures

#### Usage

```
split_mat(obj, vis = TRUE, cell = NULL)
```
## S3 method for class 'figure' split\_mat(obj, vis = TRUE, cell = NULL)

## S3 method for class 'matriks'  $split_matrix(obj, vis = TRUE, cell = NULL)$ 

## Arguments

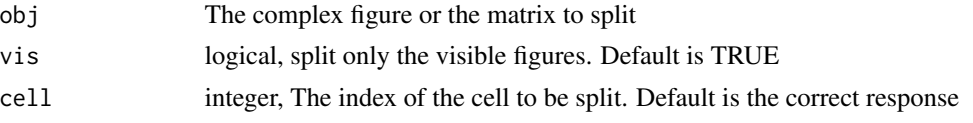

#### Value

A list of figures of length equal to the number of figures visible in the correct response (vis = TRUE) or to all the figures composing the complex figure (vis = FALSE)

A list of figures of length equal to the number of figures visible in the correct response (vis = TRUE) or to all the figures composing the complex figure (vis = FALSE)

A list of figures of length equal to the number of figures visible in the correct response (vis = TRUE) or to all the figures composing the complex figure (vis = FALSE)

#### <span id="page-52-0"></span>square  $\sim$  53

#### Methods (by class)

- split\_mat(figure): Split the correct response Split all the visible figures composing a cell of the matrix or of a concatenation of figures
- split\_mat(matriks): Split all the visible figures composing a cell of the matrix or a concatenation of figures

## Examples

```
m1 <- mat_apply(hexagon(), hrules = "lty")
# split the elements in the correct response and assign to an object
split_m1 <- split_mat(m1$Sq1)
m1 <- mat_apply(hexagon(), hrules = "lty")
# split the elements in the correct response and assign to an object
split_m1 <- split_mat(m1$Sq1)
m1 <- mat_apply(hexagon(), hrules = "lty")
# split the elements in the correct response and assign to an object
split_m1 <- split_mat(m1)
```
square *Coordinates of a square*

# Description

Define the coordinates for drawing a square

# Usage

```
square(
 size.x = 15,
 size.y = size.x,rot = pi/4,
 pos.x = 0,
 pos.y = 0,
 shd = NA,
 vis = 1,lty = 1,
 lwd = 3)
square4(
 size.x = sqrt(square()$size.x[[1]]^2/2),
 size.y = size.x,pos.x = size.x,pos.y = size.x,1wd = 3,
 lty = 1)
```
# <span id="page-53-0"></span>Arguments

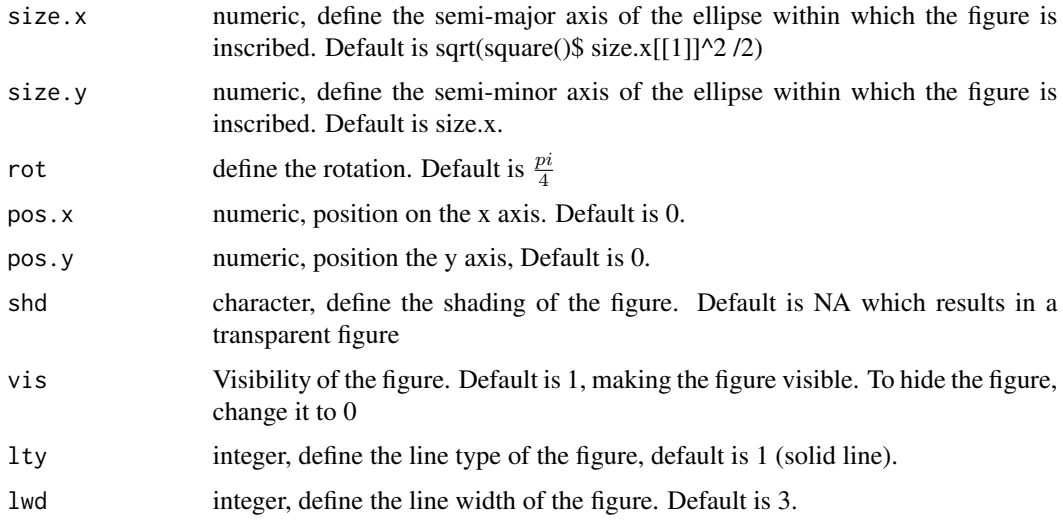

# Value

Return the coordinates for drawing a square

Return the coordinates for drawing a square composed of 4 lines

## Functions

• square4(): Coordinates of a square composed of 4 lines Define the coordinates for drawing a square composed of 4 lines

## Examples

```
# return the default coordinates for drawing a square
square()
# change the coordinates for drawing a smaller square
square(size.x = 5)# default coordinates of square composed of 4 lines
square4()
# draw square composed of 4 lines with different lty
draw(square4(lty = 2))
```
star *Coordinates of a star*

## Description

Define the coordinates for drawing a star (composed of 4 luck)

#### <span id="page-54-0"></span>triangle 55

# Usage

```
star(size.x = 10, size.y = 15, shd = "black", lwd = 3, lty = 0)
s_{\text{1}}\text{star}(size.x = 10, size.y = 15, shot = "black", lwd = 3, lty = 0)
```
# Arguments

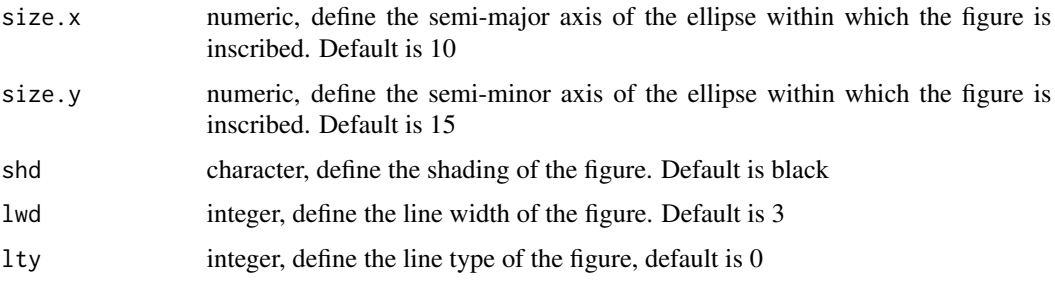

# Value

Return the coordinates for drawing star composed of four lucks

Return the coordinates for drawing a single star composed of four lucks

## Functions

• s\_star(): Coordinates of a single star Define the coordinates for drawing a single star (composed of 4 luck), to be used in shape()

## Examples

```
# get the coordinates of a star composed of four luck
star()
# change the color of the star
draw(start(shd = "grey", lty = 0))# get the coordinates of a single star composed of four luck
s_star()
# change the color of the star
draw(s\_star(shd = "grey", lty = 0))
```
triangle *Coordinates of a triangle*

## Description

Define the coordinates for drawing a triangle

#### 56 triangle between the contract of the contract of the contract of the contract of the contract of the contract of the contract of the contract of the contract of the contract of the contract of the contract of the contra

# Usage

```
triangle(
 size.x = 10,size.y = size.x,pos.x = 0,pos.y = 0,
 rot = pi/2,
 shd = NA,
 vis = 1,1ty = 1,1wd = 3)
```
# Arguments

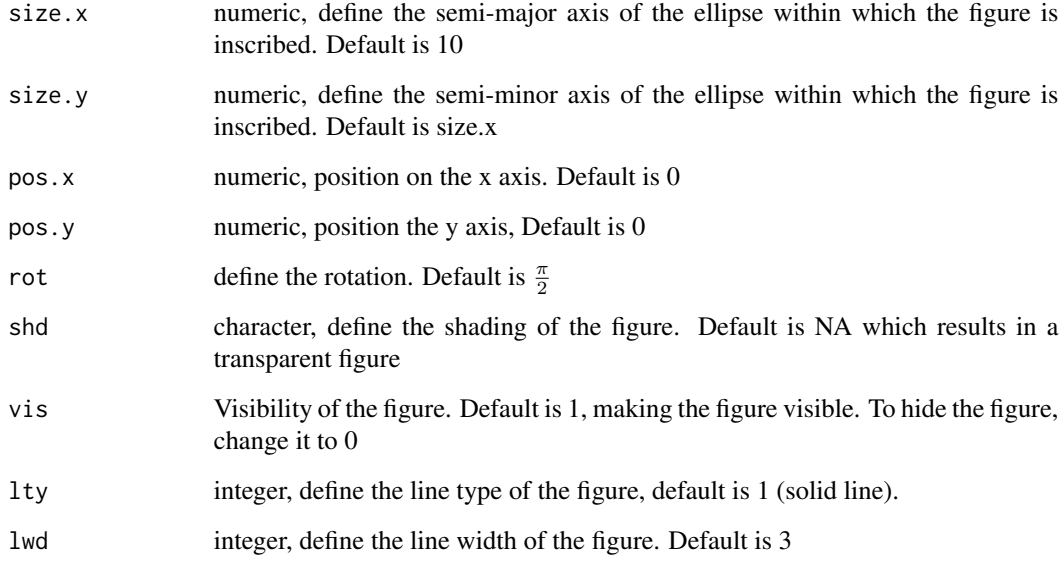

# Value

Return the coordinates for drawing a triangle

```
# return the default coordinates for drawing a triangle
triangle()
# change the coordinates for drawing a smaller triangle
triangle(size.x = 5)
```
<span id="page-56-0"></span>

## Description

Define the coordinates for drawing the circle arches composing some petals

## Usage

```
up_{p}etal(lwd = 3, lty = 1)
down_petal(lwd = 3, lty = 1)
left\_petal(lwd = 3, lty = 1)right_petal(lwd = 3, lty = 1)
```
## **Arguments**

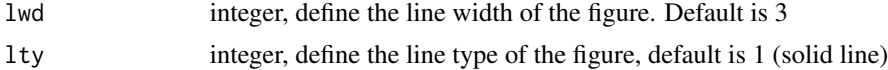

#### Value

Return the coordinates for drawing the circle arches composing an up petal Return the coordinates for drawing the circle arches composing a down petal Return the coordinates for drawing the circle arches composing a left petal Return the coordinates for drawing the circle arches composing a right petal

# Functions

- down\_petal(): Define the coordinates of a down petal Define the coordinates for drawing the circle arches composing a down petal
- left\_petal(): Define the coordinates of a left petal Define the coordinates for drawing the circle arches composing a left petal
- right\_petal(): Define the coordinates of a right petal Define the coordinates for drawing the circle arches composing a right petal

```
# return the default coordinates for drawing the circle arches composing an up petal
up_petal()
# change the line type of the up petal
up_{petal(lty = 3)}# return the default coordinates for drawing a down petal
down_petal()
```

```
# change the line type of the down petal
down\_petal(lty = 3)# return the default coordinates for drawing a left petal
left_petal()
# change the line type of the left petal
left\_petal(lty = 3)# return the default coordinates for drawing a right petal
right_petal()
# change the line type of the right petal
right_petal(lty = 3)
```
vertical\_eight *Eight-shaped figures*

## Description

Define the coordinates for drawing eight-shaped figures vertical\_eight defines the coordinates for drawing a vertical eight-shaped figures.

## Usage

```
vertical_eight(lwd = 3, lty = 1)
horizontal_eight(lwd = 3, lty = 1)
s_vertical_eight(lwd = 3, lty = 1)
s_horizontal_eight(lwd = 3, lty = 1)
```
# Arguments

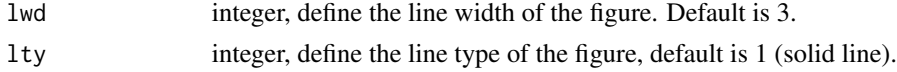

# Value

Return the coordinates for drawing a vertical eight-shaped figure Return the coordinates for drawing an horizontal eight-shaped figure Return the coordinates for drawing a single vertical eight-shaped figure to be used in shape() Return the coordinates for drawing a single horizontal eight-shaped figure to be used in shape()

# Functions

- horizontal\_eight(): Coordinates of an horizontal eight Define the coordinates for drawing an horizontal eight-shaped figure
- s\_vertical\_eight(): Coordinates of a single vertical eight Define the coordinates for drawing a single vertical eight-shaped figure, to be used in shape()

#### <span id="page-58-0"></span>vertical\_s 59

• s\_horizontal\_eight(): Coordinates of a single horizontal eight

Define the coordinates for drawing a single vertical eight-shaped figure, to be used in shape()

#### Examples

```
# default coordinates of the vertical eight-shaped figure
vertical_eight()
# change the line type
vertical_eight(lty = 2)
# default coordinates of the horizontal eight-shaped figure
horizontal_eight()
# change the line type
horizontal_eight(lty = 2)
# default coordinates of the single vertical eight-shaped figure
s_vertical_eight()
# change the line type
s_vertical_eight(lty = 2)
# default coordinates of a single horizontal eight-shaped figure
s_horizontal_eight()
# change the line type
s_horizontal_eight(lty = 2)
```
vertical\_s *Coordinates of S-shaped figures*

## Description

Define the coordinates for drawing S-shaped figures

## Usage

```
vertical_s(lty = 1, lwd = 3)
vertical_s_inv(lty = 1, lwd = 3)
horizontal_s(lty = 1, lwd = 3)
horizontal_s_inv(lty = 1, lwd = 3)s<sub>+</sub> vertical_s(lty = 1, lwd = 3)s<sub>u</sub> vertical<sub>s<sub>u</sub>inv(lty = 1, lwd = 3)</sub>
s_horizontal_s(lty = 1, lwd = 3)s_horizontal_s_inv(lty = 1, lwd = 3)
```
60 vertical\_s

#### Arguments

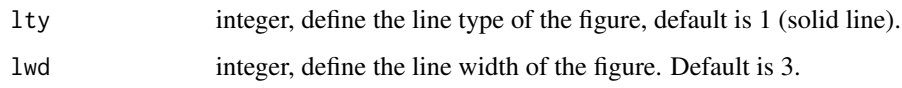

## Details

Define the coordinates of a vertical S-shaped figure

## Value

Return the coordinates for drawing a vertical S-shaped figure Return the coordinates for drawing an inverted vertical S-shaped figure Return the coordinates for drawing an horizontal S-shaped figure Return the coordinates for drawing an horizontal S-shaped figure Return the coordinates for drawing a vertical S-shaped figure Return the coordinates for drawing a single vertical S-shaped figure Return the coordinates for drawing a single horizontal S-shaped figure Return the coordinates for drawing a single inverted horizontal S-shaped figure

## Functions

- vertical\_s\_inv(): Coordinates of an inverted vertical S-shaped figure Define the coordinates of an inverted vertical S-shaped figure
- horizontal\_s(): Coordinates of an horizontal S-shaped figure Define the coordinates of an horizontal S-shaped figure
- horizontal\_s\_inv(): Coordinates of an inverted horizontal S-shaped figure Define the coordinates of an inverted horizontal S-shaped figure
- s\_vertical\_s(): Coordinates of a single vertical S-shaped figure Define the coordinates for drawing a single vertical S-shaped figure composed of two arches, which is forced to be a single figure (to be used in shape())
- s\_vertical\_s\_inv(): Coordinates of a single inverted vertical S-shaped figure Define the coordinates for drawing a single inverted vertical S-shaped figure composed of two arches, which is forced to be a single figure (to be used in shape())
- s\_horizontal\_s(): Coordinates of a single horizontal S-shaped figure Define the coordinates for drawing a single horizontal S-shaped figure composed of two arches, which is forced to be a single figure (to be used in shape())
- s\_horizontal\_s\_inv(): Coordinates of a single inverted horizontal S-shaped figure Define the coordinates for drawing a single inverted horizontal S-shaped figure composed of two arches, which is forced to be a single figure (to be used in shape())

# <span id="page-60-0"></span>vert\_bow\_tie 61

#### Examples

```
# default coordinates of the vertical S-shaped figure
vertical_s()
# change the line type
vertical_s(lty = 2)
# default coordinates of the inverted vertical S-shaped figure
vertical_s_inv()
# change the line type
vertical_s_inv(lty = 2)
# default coordinates of the horizontal S
horizontal_s()
# change the line type
horizontal_s(lty = 2)
# default coordinates of the horizontal S-shaped figure
horizontal_s_inv()
# change the line type
horizontal_s_inv(1ty = 2)# default coordinates of the vertical S-shaped figure
s_vertical_s()
# change the line type
s_vertical_s(lty = 2)
# default coordinates of the single inverted vertical S-shaped figure
s_vertical_s_inv()
# change the line type
s_vertical_s_inv(lty = 2)
# default coordinates of the single horizontal S-shaped figure
s_horizontal_s()
# change the line type
s_horizontal_s(lty = 2)
# default coordinates of the single inverted horizontal S-shaped figure
s_horizontal_s_inv()
# change the line type
s_horizontal_s_inv(lty = 2)
```
vert\_bow\_tie *Coordinates of bow ties*

## Description

Define the coordinates for drawing bow ties composed of two triangles

## Usage

```
vert_bow_tie(
  size.x = 10,
  size.y = size.x,pos.x = 0,
  shd = NA,
  lty = 1,
```

```
1wd = 3\mathcal{L}s_vert_bow_tie(
  size.x = 10,size.y = size.x,pos.x = 0,
  shd = NA,
  \frac{1}{y} = 1,1wd = 3\mathcal{L}hor_bow_tie(
  size.x = 10,size.y = size.x,
  pos.x = 0,
  shd = NA,
  1wd = 3,lty = 1\mathcal{L}s_hor_bow_tie(
  size.x = 10,size.y = size.x,
  pos.x = 0,
  shd = NA,
  1wd = 3,lty = 1)
```
# Arguments

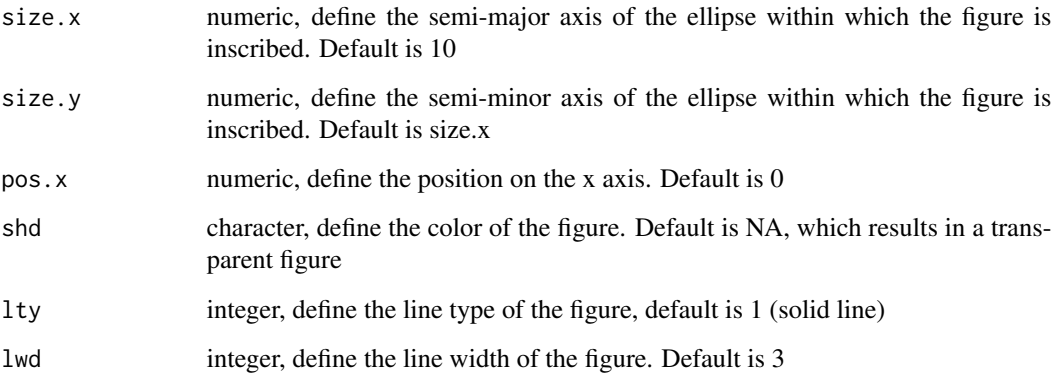

# Details

vert\_bow\_tie() Define the coordinates for drawing a vertical bow tie composed of two triangles

<span id="page-62-0"></span> $v$ line 63

# Value

Return the coordinates for drawing a vertical bow tie

Return the coordinates for drawing a single vertical bow tie

Return the coordinates for drawing a vertical bow tie

Return the coordinates for drawing a single horizontal bow tie

# Functions

- s\_vert\_bow\_tie(): Coordinates of a single vertical bow tie Define the coordinates for drawing a single vertical bow tie composed of two triangles, to be used in shape()
- hor\_bow\_tie(): Coordinates of an horizontal bow tie Define the coordinates for drawing an horizontal bow tie composed of two triangles
- s\_hor\_bow\_tie(): Coordinates of a single horizontal bow tie

Define the coordinates for drawing a single horizontal bow tie composed of two triangles, to be used in shape()

#### Examples

```
# return the default coordinates for drawing a vertical bow tie
vert_bow_tie()
# change the coordinates for drawing a smaller bow tie
vert_bow_tie(size.x = 5)
# return the default coordinates for drawing a bow tie
s_vert_bow_tie()
# change the coordinates for drawing a smaller bow tie
s_vert_bow_tie(size.x = 5)
# return the default coordinates for drawing a vertical bow tie
hor_bow_tie()
# change the coordinates for drawing a smaller bow tie
hor_bow_tie(size.x = 5)
# return the default coordinates for drawing a single horizontal bow tie
s_hor_bow_tie()
# change the coordinates for drawing a smaller bow tie
s_hor_bow_tie(size.x = 5)
```
vline *Coordinates of lines*

#### **Description**

Define the coordinates for drawing lines

# Usage

```
vline(
  size.x = sqrt(square()$size.x[1]]^2/2),
  size.y = size.x,
  pos.x = 0,
  pos.y = 0,
  lty = 1,
  1wd = 3,
  vis = 1\lambdahline(
  size.x = sqrt(square()$size.x[1]]^2/2),
  size.y = size.x,pos.x = 0,
  pos.y = 0,
  lty = 1,
  1wd = 3,
  vis = 1)
diagline(
  size.x = list(sqrt(square()$size.x[[1]]^2/2)),
  size.y = size.x,pos.x = 0,
  pos.y = 0,
  1ty = 1,1wd = 3,
  rotation = pi - pi/4,
  vis = 1)
diagline_inv(
  size.x = sqrt(square()$size.x[[1]]^2/2),
  size.y = size.x,pos.x = 0,
  pos.y = 0,
  \frac{1}{y} = 1,1wd = 3,
  rotation = pi + pi/4,
  vis = 1\mathcal{L}
```
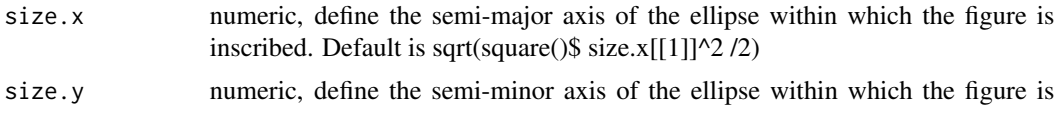

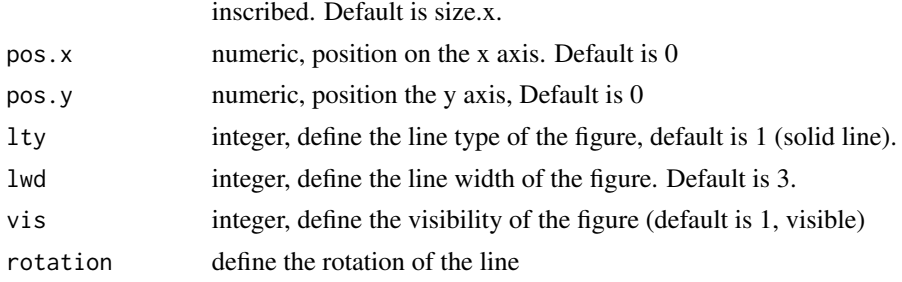

# Details

vline() Define the coordinates for drawing a vertical line

## Value

Return the coordinates for drawing a vertical line Return the coordinates for drawing an horizontal line Return the coordinates for drawing the main diagonal line Return the coordinates for drawing the inverse diagonal line

# Functions

- hline(): description Coordinates of an horizontal line Define the coordinates for drawing an horizontal line
- diagline(): Coordinates of the main diagonal line Define the coordinates for drawing the main diagonal line
- diagline\_inv(): Coordinates of the inverse diagonal line Define the coordinates for drawing the inverse diagonal line

```
# default coordinates of a vertical line
vline()
# draw a vertical line with different lty
draw(vline(lty = 2))
# default coordinates of an horizontal line
hline()
# draw a vertical line with different lty
draw(hline(lty = 2))# default coordinates of the main diagonal line
diagline()
# draw the main diagonal line with different lty
draw(diagline(lty = 2))# default coordinates of the inverse diagonal line
diagline_inv()
# draw the inverse diagonal line with different lty
draw(diagline_inv(lty = 2))
```
<span id="page-65-0"></span>

## Description

Define the coordinates for drawing different circle arches

# Usage

```
v_arc_left_up(
  size.x = square()$size.x[[1]]/2,
  size.y = size.x,pos.x = 0,
 pos.y = 0,
 vis = 1,
 lty = 1,
  1wd = 3\mathcal{L}v_arc_right_up(
  size.x = square()$size.x[[1]]/2,
  size.y = size.x,
 pos.x = 0,
 pos.y = 0,
 lty = 1,
 1wd = 3,
  vis = 1)
v_arc_left_down(
  size.x = square()$size.x[[1]]/2,
  size.y = size.x,\frac{1}{y} = 1,1wd = 3,
 vis = 1,pos.x = 0,
 pos.y = 0)
v_arc_right_down(
  size.x = square()$size.x[[1]]/2,
  size.y = size.x,lty = 1,
  1wd = 3,
  vis = 1,pos.x = 0,pos.y = 0
```

```
\mathcal{L}h_arc_left_up(
  size.x = square()$size.x[[1]]/2,
  size.y = size.x,
  \frac{1}{y} = 1,1wd = 3,
  vis = 1,pos.x = 0,
  pos.y = 0)
h_arc_right_up(
  size.x = square()$size.x[[1]]/2,
  size.y = size.x,
  lty = 1,1wd = 3,
  vis = 1,pos.x = 0,
  pos.y = 0\mathcal{L}h_arc_left_down(
  size.x = square()$size.x[[1]]/2,
  size.y = size.x,\frac{1}{y} = 1,1wd = 3,
  vis = 1,pos.x = 0,
  pos.y = 0\mathcal{L}h_arc_right_down(
  size.x = square()$size.x[[1]]/2,
  size.y = size.x,\frac{1}{1}1wd = 3,
  vis = 1,pos.x = 0,
  pos.y = 0\mathcal{L}
```
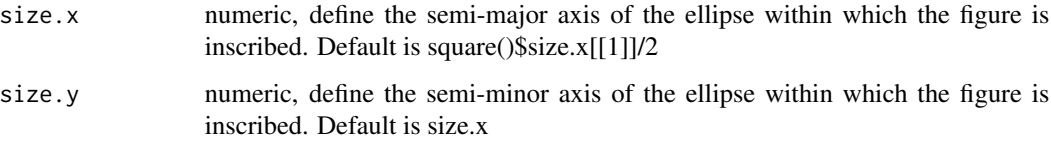

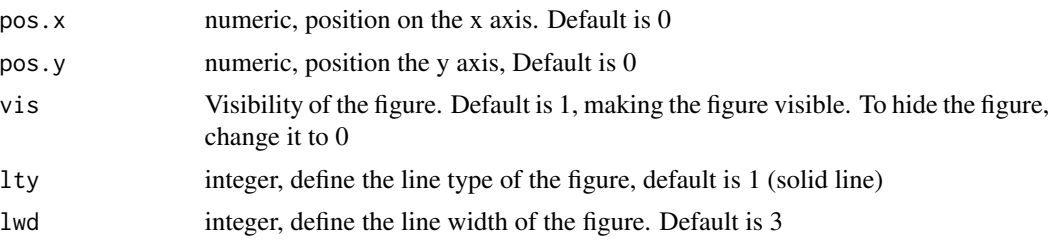

#### Value

Return the coordinates for drawing the left up arch of a circle Return the coordinates for drawing the right up arch of a circle Return the coordinates for drawing the left down arch of a circle Return the coordinates for drawing the right down arch of a circle Return the coordinates for drawing the left up arch of a circle Return the coordinates for drawing the right up arch of a circle Return the coordinates for drawing the left down arch of a circle Return the coordinates for drawing the right down arch

## Functions

- v\_arc\_right\_up(): Coordinates of a vertical right up arch Define the coordinates for drawing the right up arch of a circle
- v\_arc\_left\_down(): Coordinates of a vertical left down arch Define the coordinates for drawing the left down arch of a circle
- v\_arc\_right\_down(): Coordinates of a vertical right down arch Define the coordinates for drawing f the right down arch of a circle
- h\_arc\_left\_up(): Coordinates of a horizontal left up arch Define the coordinates for drawing the left up arch of a circle
- h\_arc\_right\_up(): Coordinates of a horizontal right up arch Define the coordinates for drawing the right up arch of a circle
- h\_arc\_left\_down(): Coordinates of a horizontal left down arch Define the coordinates for drawing the left down arch of a circle
- h\_arc\_right\_down(): Coordinates of a horizontal right down arch Define the coordinates for drawing the right down arch of a circle

```
# default coordinates of the left up arch
v_arc_left_up()
# default coordinates of the right up arch
v_arc_right_up()
# default coordinates of the left down arch
v_arc_left_down()
```
<span id="page-68-0"></span> $wp$  69

```
# default coordinates of the right down arch
v_arc_right_down()
# default coordinates of the left up arch
h_arc_left_up()
# default coordinates of the right up arch
h_arc_right_up()
# default coordinates of the left down arch
h_arc_left_down()
# default coordinates of the right down arch
h_arc_right_down()
```
#### wp *Wrong principle distractors (method)*

#### Description

Generate the wrong principle distractors

#### Usage

 $wp(obj, \ldots)$ 

## S3 method for class 'matriks' wp(obj, ...)

#### Arguments

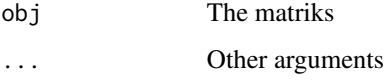

#### Value

An object of class responses that contains the wrong principle distractors of a matriks (WP-Matrix and WP-Copy). If the distractor could not be generated because of the constraints imposed by the matrix, it will be covered by a thick, black X and a warning is given.

An object of class responses that contains the wrong principle distractors of a matriks (WP-Matrix and WP-Copy). If the distractor could not be generated because of the constraints imposed by the matrix, it will be covered by a thick, black X and a warning is given.

#### Methods (by class)

• wp(matriks): Wrong principle distractors Generate the wrong principle distractors

```
m1 <- mat_apply(hexagon(), hrules = "lty")
# draw the matriks
draw(m1)
# draw the wp distractors with the title
draw(wp(m1), main = TRUE)
m1 <- mat_apply(hexagon(), hrules = "lty")
# draw the matriks
draw(m1)
# draw the wp distractors with the title
draw(wp(m1), main = TRUE)
```
# Index

axe, [3](#page-2-0) biscuit, [4](#page-3-0) change\_color, [5](#page-4-0) circle, [6](#page-5-0) cof, [7](#page-6-0) com *(*cof*)*, [7](#page-6-0) concatenation *(*cof*)*, [7](#page-6-0) correct, [10](#page-9-0) cross, [11](#page-10-0) cross\_dice *(*dice*)*, [13](#page-12-0) decof, [12](#page-11-0) diagline *(*vline*)*, [63](#page-62-0) diagline\_inv *(*vline*)*, [63](#page-62-0) dice, [13](#page-12-0) difference, [14](#page-13-0) dot, [15](#page-14-0) down\_petal *(*up\_petal*)*, [57](#page-56-0) draw, [16](#page-15-0) ellipse, [18](#page-17-0) h\_arc\_left\_down *(*v\_arc\_left\_up*)*, [66](#page-65-0) h\_arc\_left\_up *(*v\_arc\_left\_up*)*, [66](#page-65-0) h\_arc\_right\_down *(*v\_arc\_left\_up*)*, [66](#page-65-0) h\_arc\_right\_up *(*v\_arc\_left\_up*)*, [66](#page-65-0) hexagon, [19](#page-18-0) hide, [21](#page-20-0) hide.figure, [21](#page-20-0) hline *(*vline*)*, [63](#page-62-0) hor\_bow\_tie *(*vert\_bow\_tie*)*, [61](#page-60-0) horizontal\_eight *(*vertical\_eight*)*, [58](#page-57-0) horizontal\_s *(*vertical\_s*)*, [59](#page-58-0) horizontal\_s\_inv *(*vertical\_s*)*, [59](#page-58-0) ic, [22](#page-21-0) ic\_flip *(*ic*)*, [22](#page-21-0)

```
ic_inc (ic), 22
ic_neg (ic), 22
```
ic\_size *(*ic*)*, [22](#page-21-0) identity, [25](#page-24-0) left\_petal *(*up\_petal*)*, [57](#page-56-0) lily, [26](#page-25-0) logic, [27](#page-26-0) luck, [28](#page-27-0) luck4 *(*luck*)*, [28](#page-27-0) malta, [29](#page-28-0) margin, [30](#page-29-0) mat\_apply, [31](#page-30-0) maxi, [32](#page-31-0) miley, [33](#page-32-0) ninja, [34](#page-33-0) pacman, [35](#page-34-0) pentagon, [36](#page-35-0) phantom, [37](#page-36-0) pizza\_2 *(*pizza\_4*)*, [37](#page-36-0) pizza\_2\_inv *(*pizza\_4*)*, [37](#page-36-0) pizza\_4, [37](#page-36-0) repetition, [40](#page-39-0) replace, [41](#page-40-0) response\_list, [42](#page-41-0) right\_petal *(*up\_petal*)*, [57](#page-56-0) rotate, [43](#page-42-0) s\_axe *(*axe*)*, [3](#page-2-0) s\_biscuit *(*biscuit*)*, [4](#page-3-0) s\_hor\_bow\_tie *(*vert\_bow\_tie*)*, [61](#page-60-0) s\_horizontal\_eight *(*vertical\_eight*)*, [58](#page-57-0) s\_horizontal\_s *(*vertical\_s*)*, [59](#page-58-0) s\_horizontal\_s\_inv *(*vertical\_s*)*, [59](#page-58-0) s\_lily *(*lily*)*, [26](#page-25-0) s\_malta *(*malta*)*, [29](#page-28-0) s\_maxi *(*maxi*)*, [32](#page-31-0)

s\_miley *(*miley*)*, [33](#page-32-0) s\_ninja *(*ninja*)*, [34](#page-33-0) The state of the state of the state of the state of the state of the state of the state of the state of the state of the state of the state of the state of the state of the state of the state of the state of the state of t

```
s_pizza_2
(pizza_4
)
, 37
37
s_pizza_4
(pizza_4
)
, 37
s_star
(star
)
, 54
s_vert_bow_tie
(vert_bow_tie
)
, 61
s_vertical_eight
(vertical_eight
)
, 58
s_vertical_s
(vertical_s
)
, 59
s_vertical_s_inv
(vertical_s
)
, 59
semi_circle_bottom (semi_circle_bottom_inv
)
, 44
semi_circle_bottom_inv
, 44
semi_circle_top
, 46
semi_circle_top_inv
(semi_circle_top
)
,
        46
shade
, 47
shape
, 48
show
, 49
size
, 50
slice
, 51
split_mat
, 52
53
square4
(square
)
, 53
star
, 54
55
up_petal
, 57
v_arc_left_down
(v_arc_left_up
)
, 66
v_arc_left_up
, 66
v_arc_right_down
(v_arc_left_up
)
, 66
v_arc_right_up
(v_arc_left_up
)
, 66
vert_bow_tie
, 61
vertical_eight
, 58
vertical_s
, 59
vertical_s_inv
(vertical_s
)
, 59
63
wp
, 69
```
X *(*cross *)* , [11](#page-10-0)